Министерство сельского хозяйства Российской Федерации Новочеркасский инженерно-мелиоративный институт им. А.К. Кортунова ФГБОУ ВО ДОНСКОЙ ГАУ (1818) ВО ЛОНСКОЙ ГАЗИЛЬНОСТИ ВО ДОНСКОЙ ГАЗИЛЬНОСТИ ВО ДОНСКОТО ВО ДОНСКОТО ВОД ДОНСКОТОВИЛЬНОСТИ ПО ДОЛЕКТИНА

Dary & Meep redation EPKACCKE NOBOVEPKACCH LAGA

 $\Gamma.$ 

# **РАБОЧАЯ ПРОГРАММА**

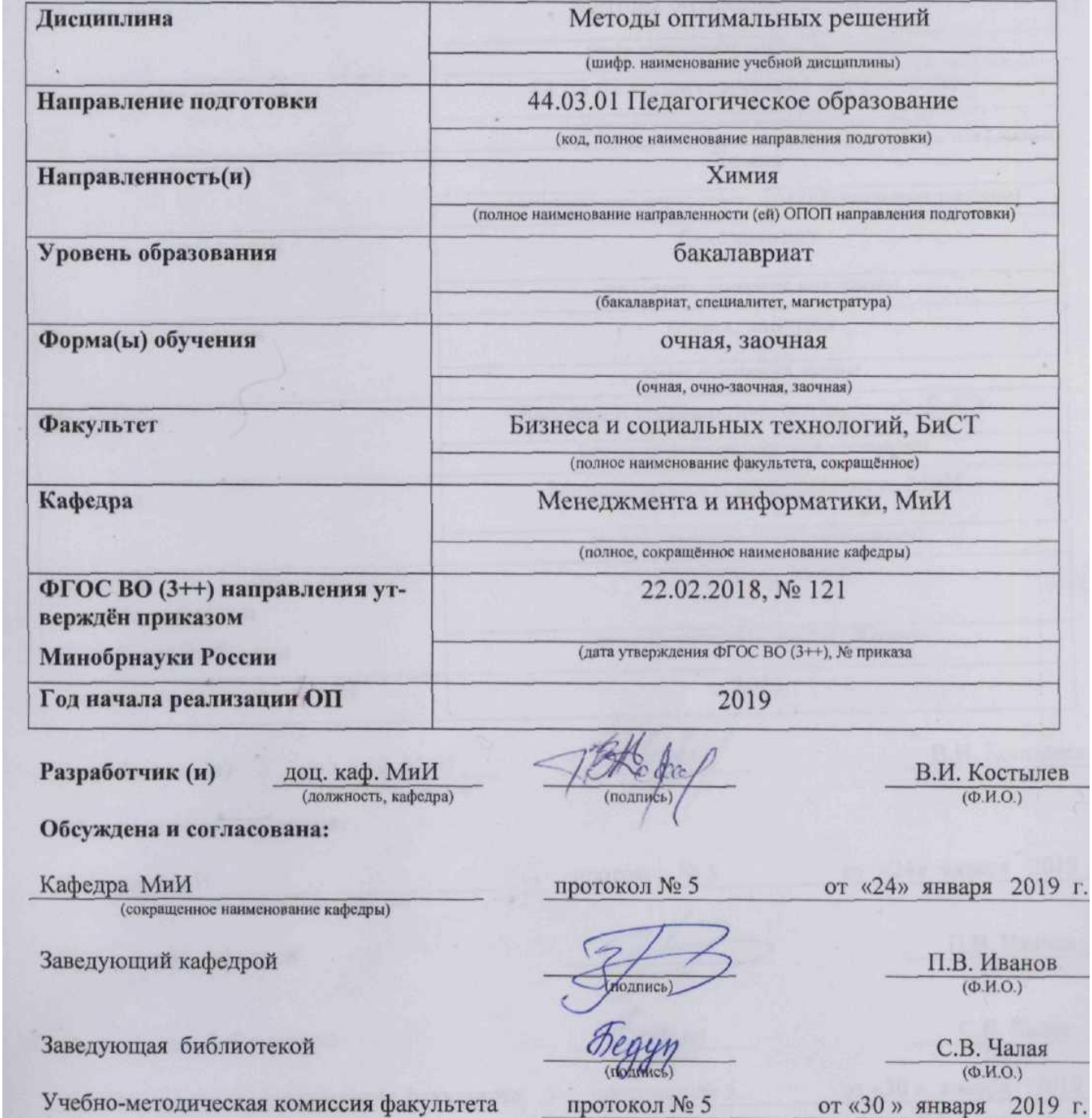

Сертификат: 03F24D8300D7AE5FBC4DEAFDF2821DE436 Владелец: Мельник Татьяна Владимировна Действителен: с 19.07.2022 до 19.10.2023

### **1. ПЛАНИРУЕМЫЕ РЕЗУЛЬТАТЫ ОБУЧЕНИЯ ПО ДИСЦИПЛИНЕ, СООТНЕСЕННЫЕ С ПЛАНИРУЕМЫМИ РЕЗУЛЬТАТАМИ ОСВОЕНИЯ ОБРАЗОВАТЕЛЬНОЙ ПРОГРАММЫ**

Планируемые результаты обучения по дисциплине, соотнесенные с планируемыми результатами освоения образовательной программы, направлены на формирование следующих компетенций:

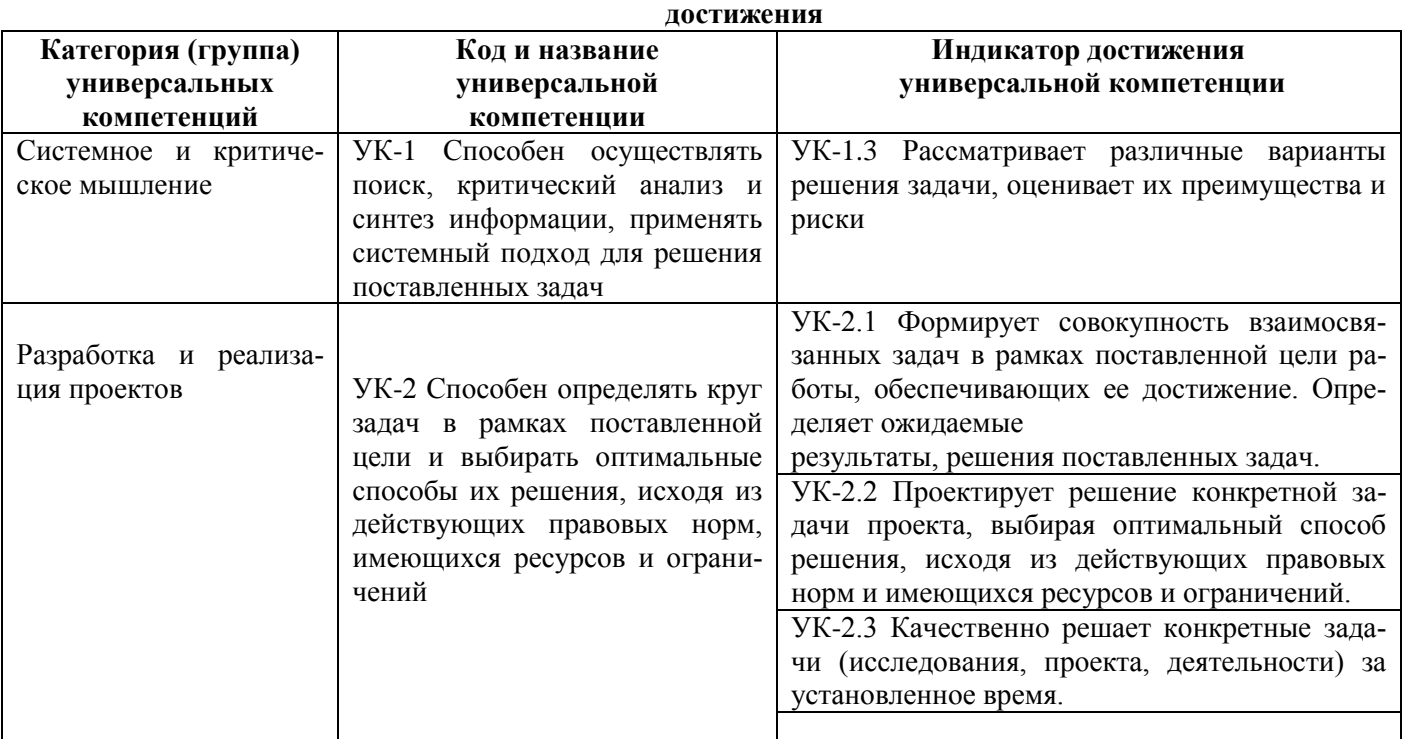

# **Универсальные компетенции выпускников и индикаторы их**

# **2**. **ОБЪЕМ ДИСЦИПЛИНЫ В ЗАЧЕТНЫХ ЕДИНИЦАХ С УКАЗАНИЕМ КОЛИЧЕСТВА АКАДЕМИЧЕСКИХ ЧАСОВ, ВЫДЕЛЕННЫХ НА КОНТАКТНУЮ РАБОТУ ОБУЧАЮЩИХСЯ С ПРЕПОДАВАТЕЛЕМ И НА САМОСТОЯТЕЛЬНУЮ РАБОТУ**

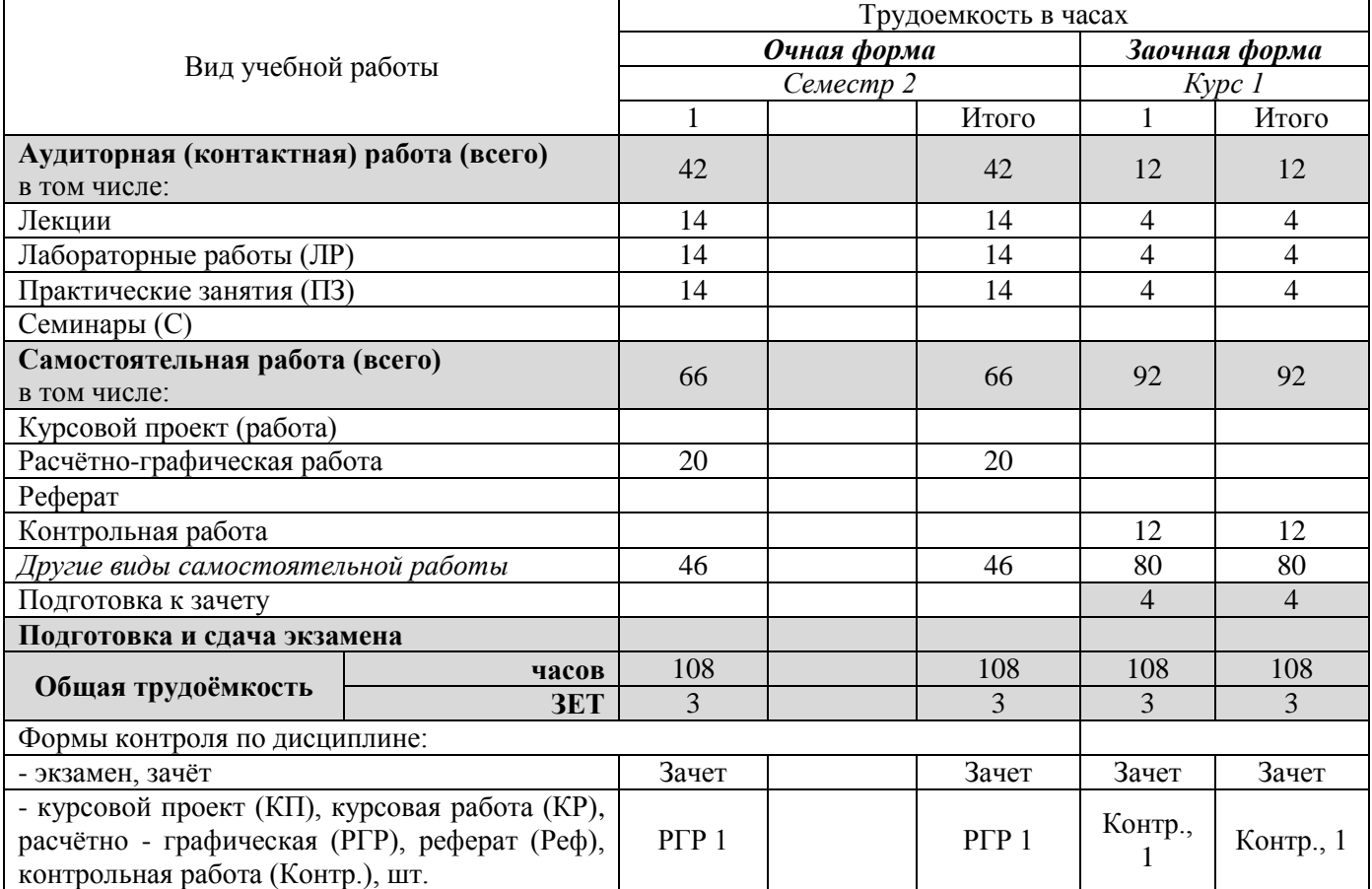

# **3. СОДЕРЖАНИЕ ДИСЦИПЛИНЫ**

# **3.1 Очная форма обучения**

3.1.1 Разделы дисциплины и виды занятий

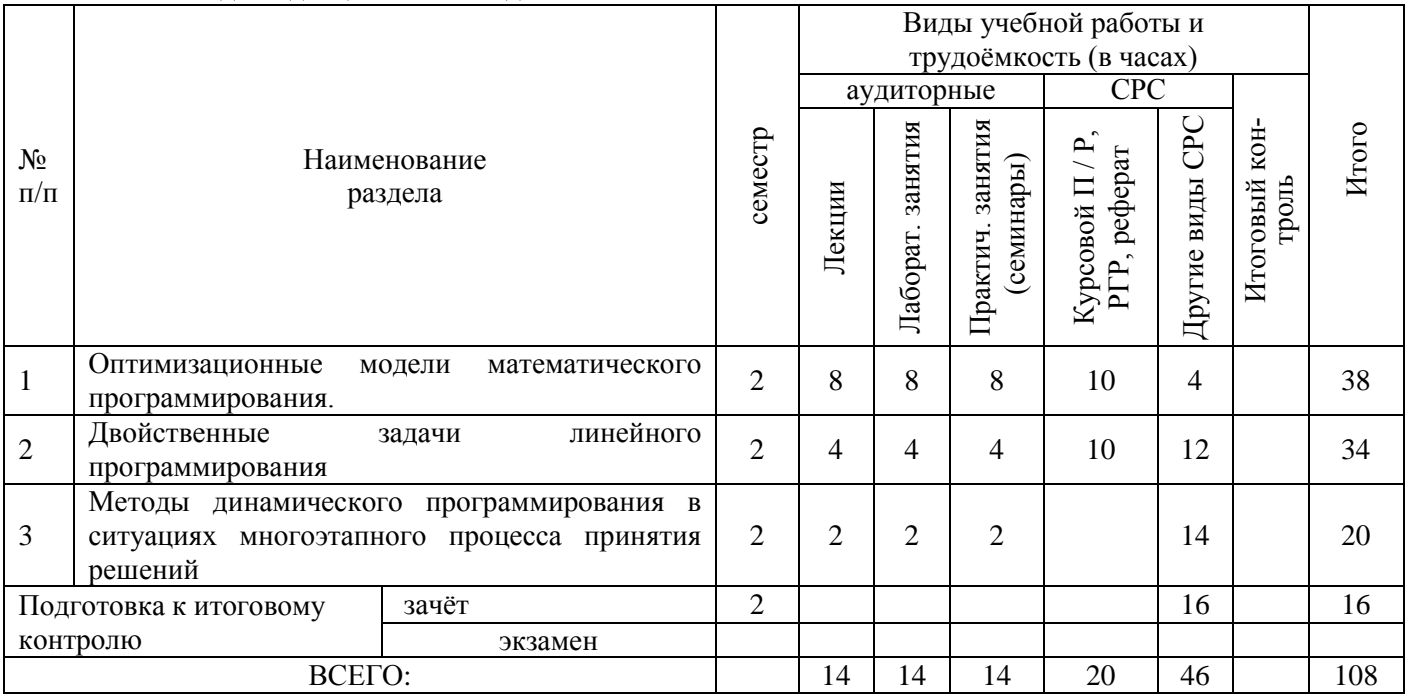

1.2 Содержание разделов дисциплины (по лекциям)

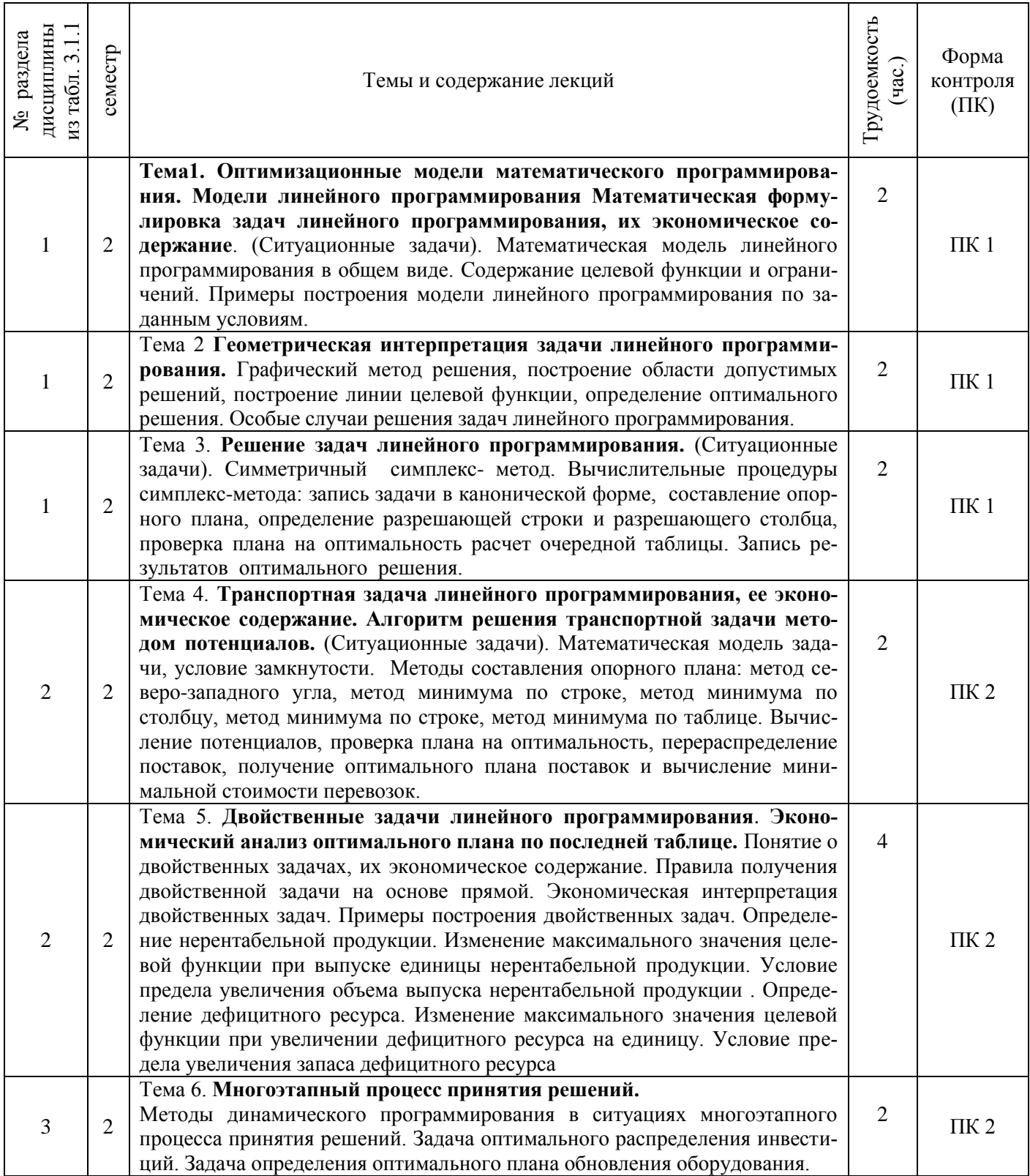

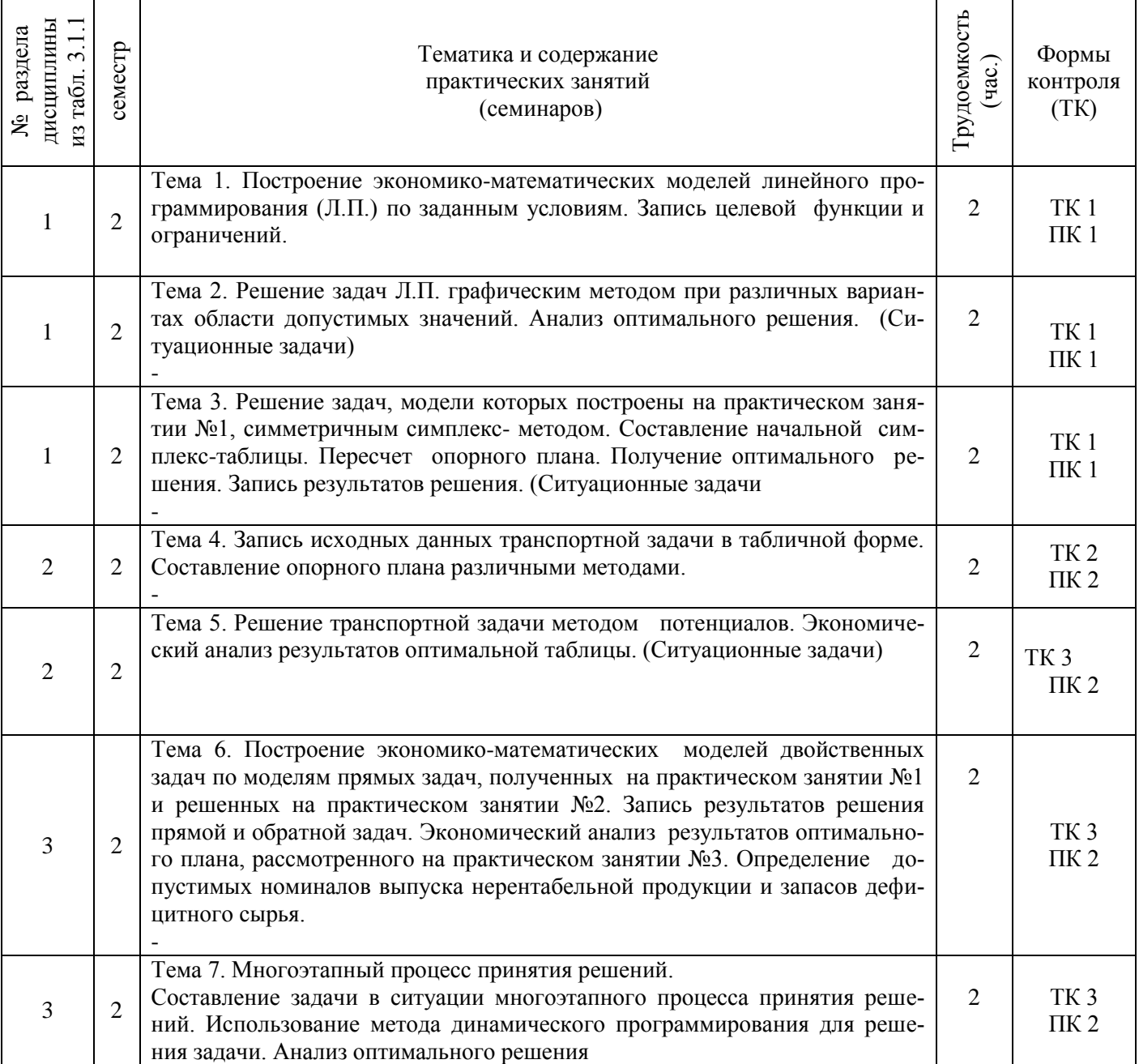

# 3.1.4 Лабораторные занятия

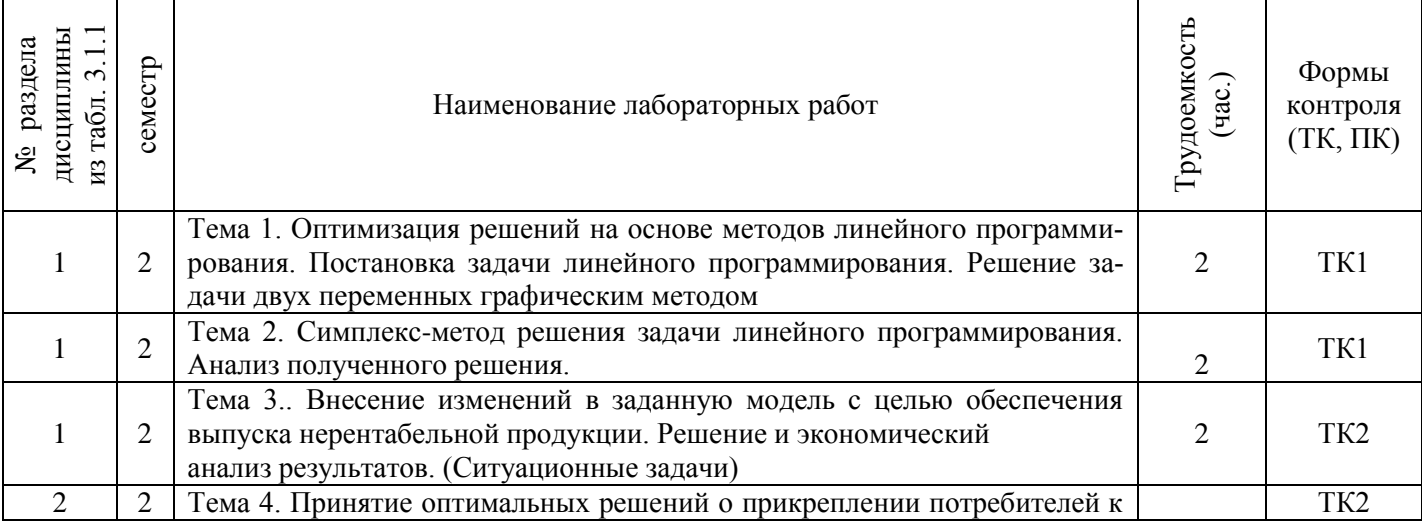

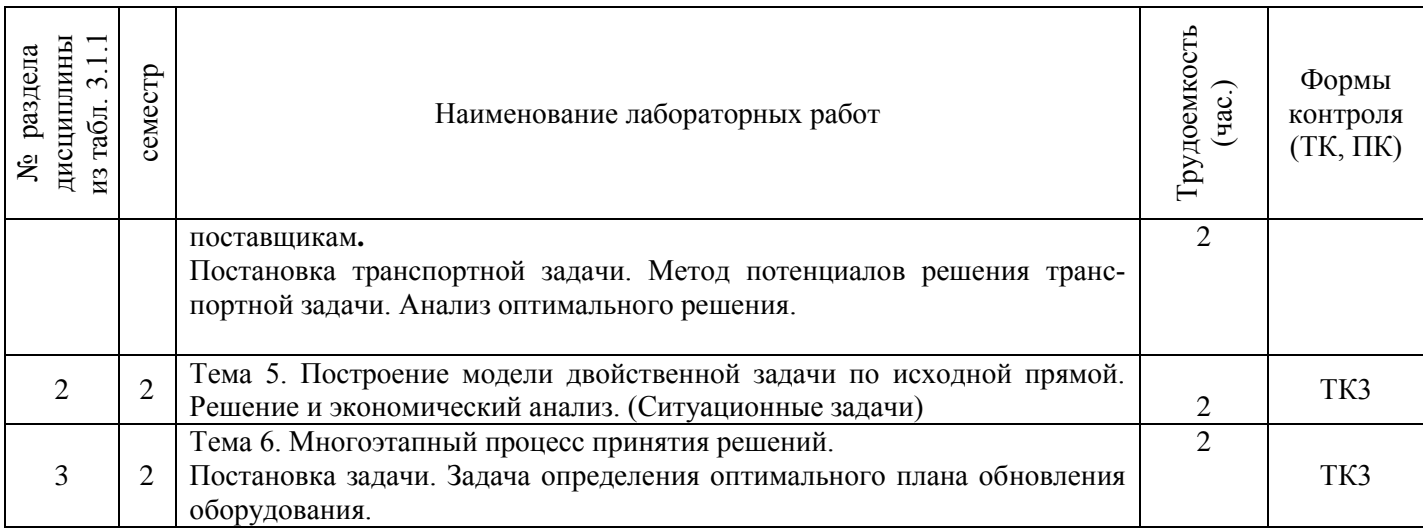

# 3.1.5 Самостоятельная работа

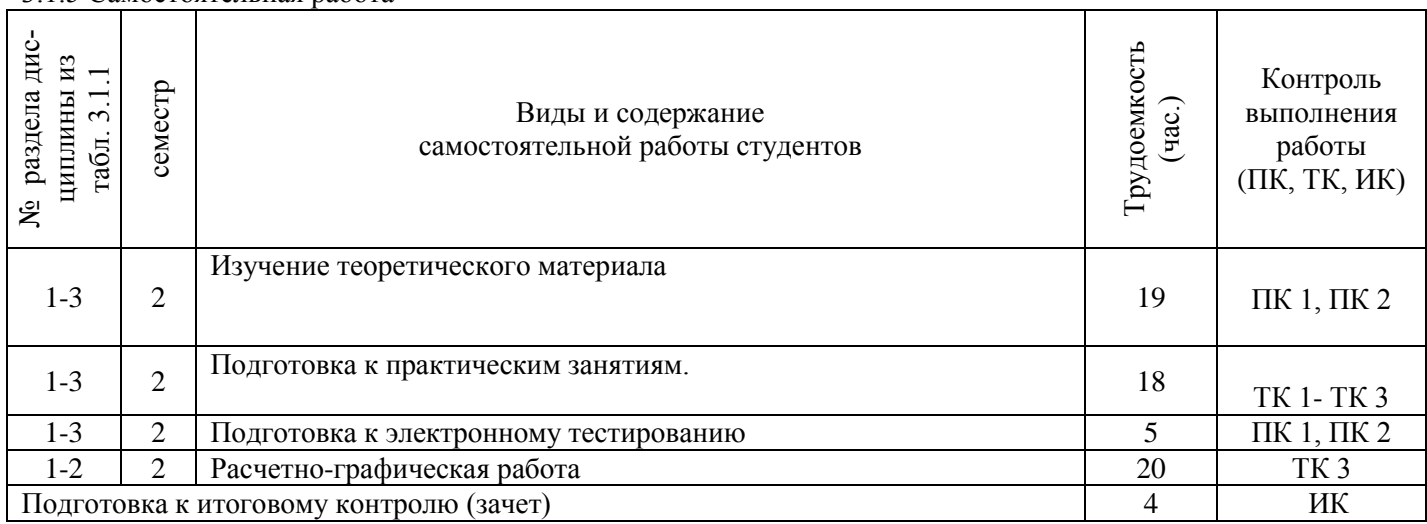

### **3.2 Заочная форма обучения**

3.2.1 Разделы дисциплины и виды занятий

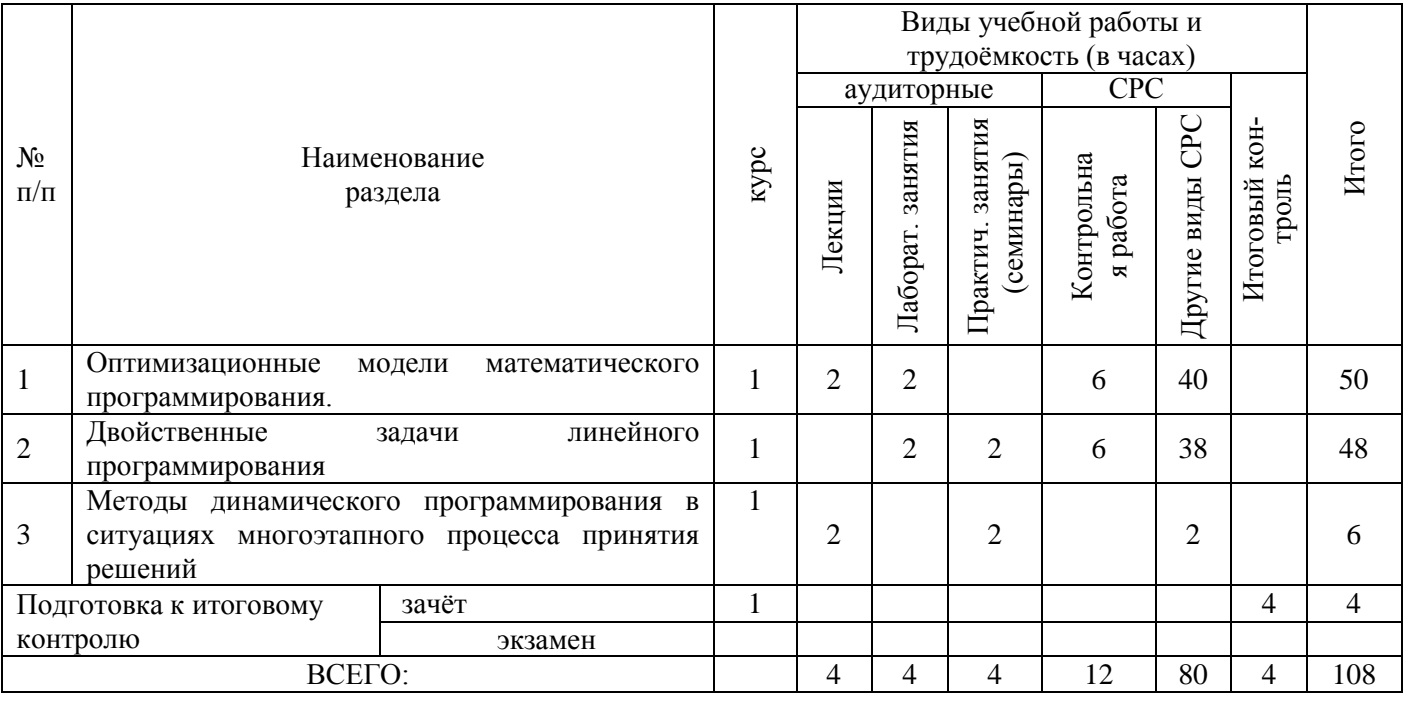

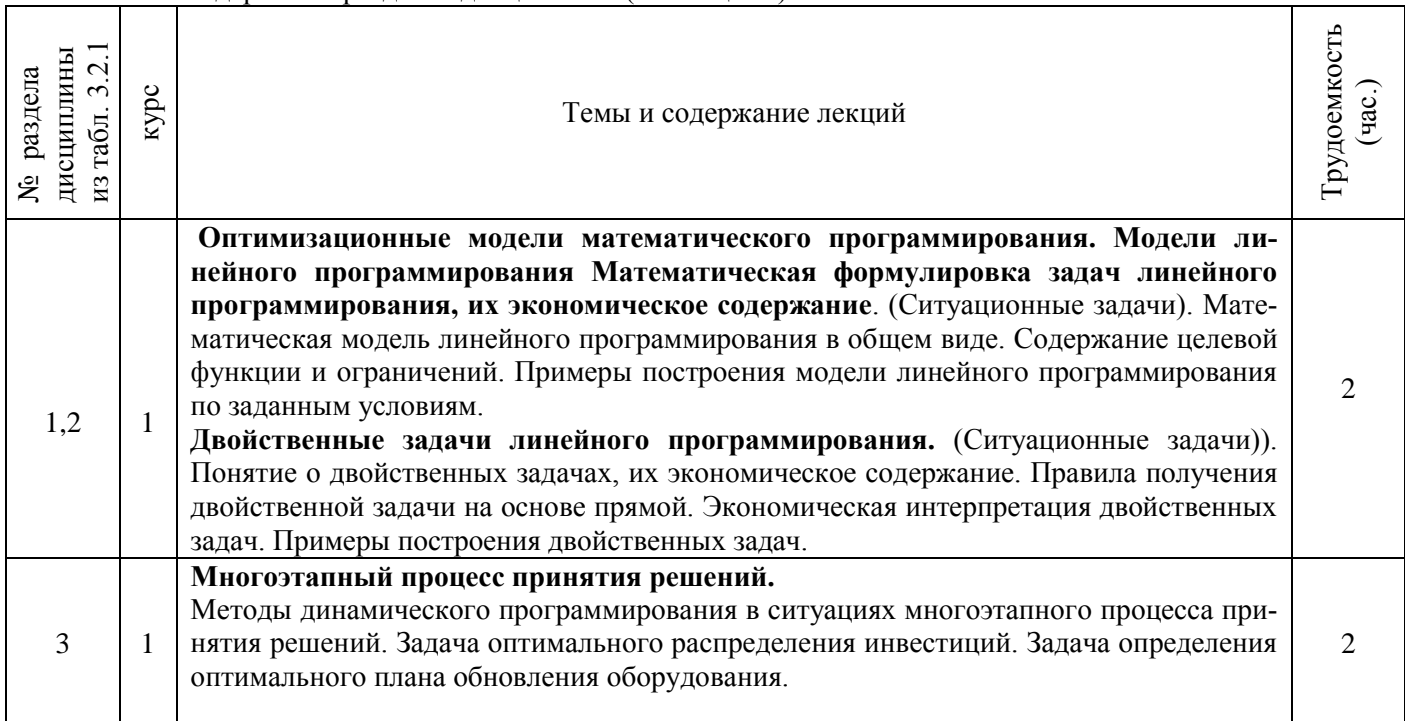

# 3.2.3 Практические занятия (семинары)

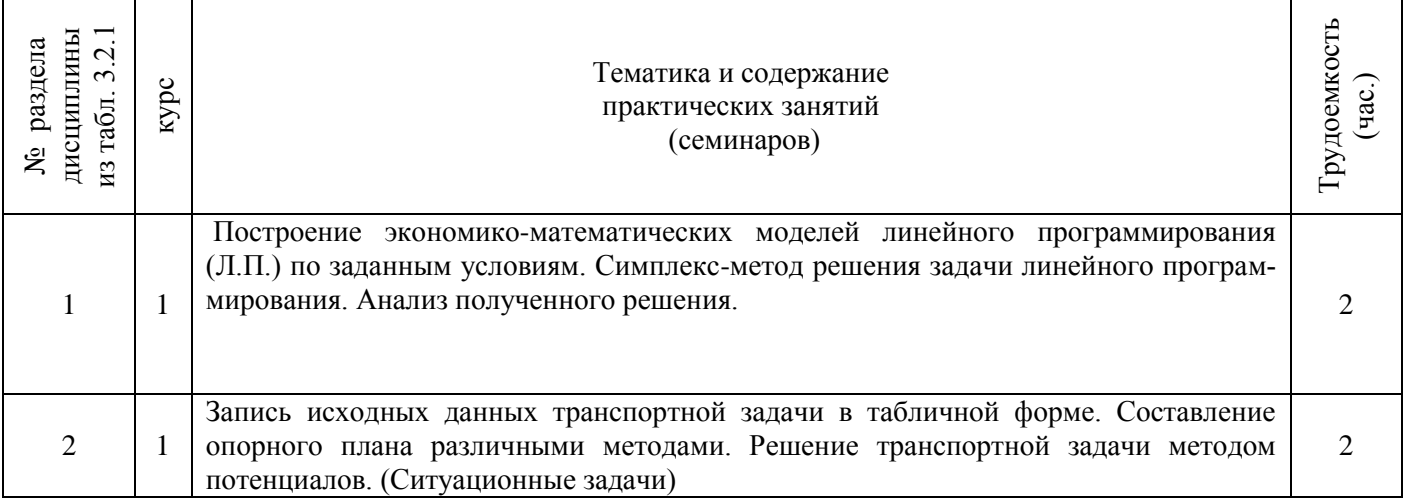

# 3.2.4 Лабораторные занятия

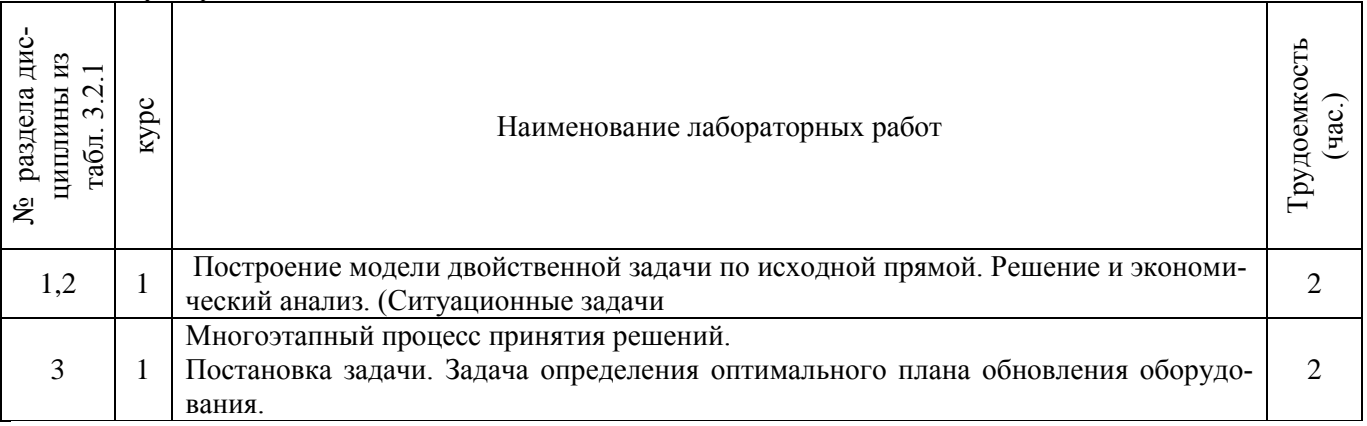

### 3.2.5 Самостоятельная работа

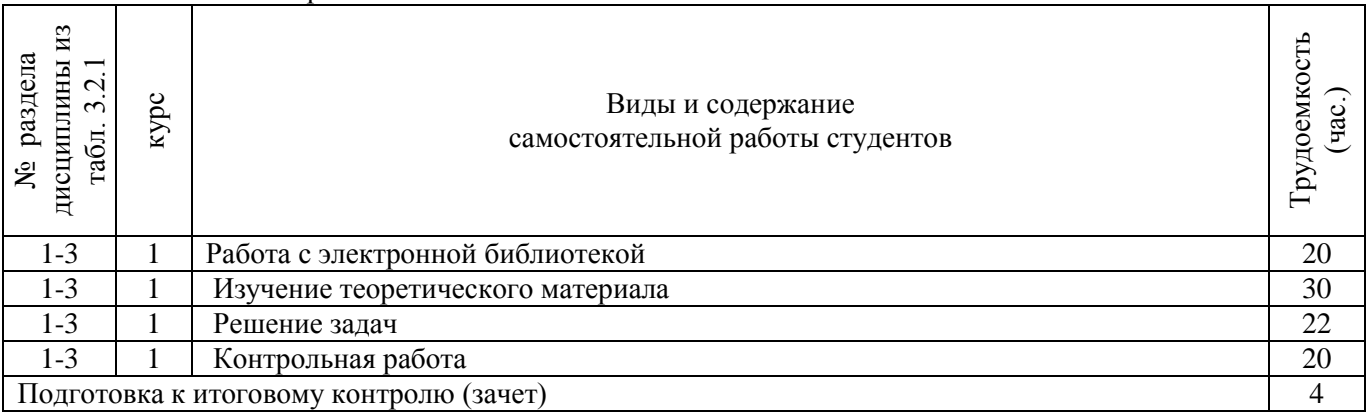

### **3.3 Соответствие компетенций, формируемых при изучении дисциплины, и видов занятий**

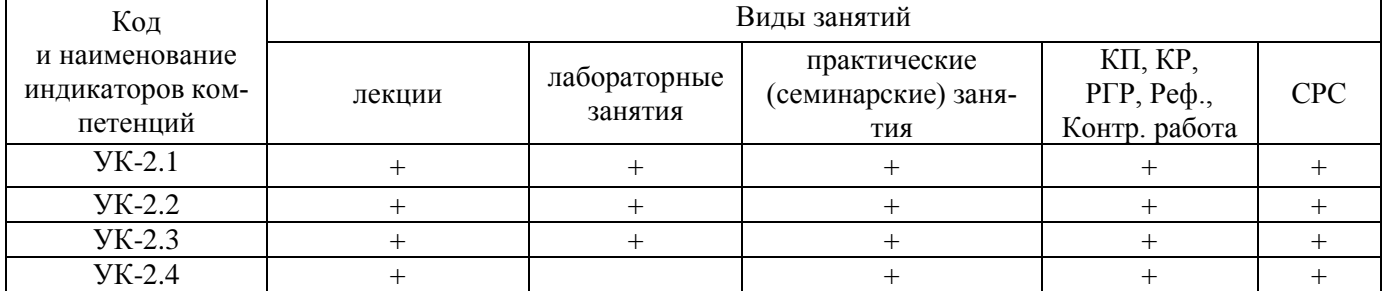

# **4. ФОНД ОЦЕНОЧНЫХ СРЕДСТВ ДЛЯ КОНТРОЛЯ УСПЕВАЕМОСТИ И ПРОВЕДЕНИЯ ПРОМЕЖУТОЧНОЙ АТТЕСТАЦИИ ОБУЧАЮЩИХСЯ ПО ДИСЦИПЛИНЕ**

Вопросы для проведения промежуточной аттестации в форме тестового контроля (ПК1):

- экономическое содержание задач линейного программирования;
- содержание системы линейных ограничений;
- назначение целевой функции;
- алгоритм решения задач линейного программирования графическим методом;
- алгоритм решения задач линейного программирования симплекс-методом;
- экономическое содержание основных переменных;
- экономическое содержание дополнительных переменных;
- условия применения симплекс-метода с искусственным базисом;
- экономическое содержание искусственных переменных;
- алгоритм решения задач линейного программирования симплекс-методом с искусственным базисом.

Вопросы для проведения ПК2:

- экономическое содержание транспортной задачи;
- алгоритм составления опорного плана методом северо-западного угла;
- алгоритм составления опорного плана методом минимального элемента по строке;
- алгоритм составления опорного плана методом минимального элемента по столбцу;
- алгоритм составления опорного плана методом минимального элемента;
- алгоритм решения транспортной задачи методом потенциалов;
- экономический анализ оптимального плана транспортной задачи;
- экономическое содержание двойственных задач линейного программирования;
- правила получения двойственной задачи из прямой;
- экономический анализ оптимального плана по последней симплекс- таблице;

 - описать методы динамического программирования в ситуациях многоэтапного процесса принятия решений.

*По дисциплине* формами текущего контроля являются:

ТК1:

- выполнение 1-й и 2-й лабораторных работ, 1-го задания РГР (max 12б.).

ТК2:

- выполнение 3-й и 4-й лабораторных работ, 2-го задания РГР (max 12б.).

ТК3:

- выполнение 5-7 лабораторных работ, 3-го задания РГР и защита РГР (max 26 б.).

*В* течение семестра проводятся 2 промежуточных контроля (ПК1, ПК2), состоящих из 2 этапов электронного тестирования на компьютерах в а.151 в электронной системе вуза по пройденному теоретическому материалу лекций.

*Итоговый контроль (ИК)* – зачѐт.

Расчетно-графическая работа студентов очной формы обучения

Расчетно-графическая работа (РГР) на тему «Методы решения задач линейного программирования». Целью выполнения РГР является закрепление теоретических знаний, полученных на занятиях.

*Структура пояснительной записки расчетно-графической работы*

*и ее ориентировочный объём*

Задание (1с.)

Введение (1 с.)

1. Составление экономико-математической модели (2 с.)

2. Решение задачи симплекс-методом. (4 с.)

3. Решение транспортной задачи (6 с.)

Список использованных источников. (1 с.)

 Во введении к расчѐтно-графической работе должна быть указана цель еѐ выполнения и дана краткая характеристика основных методов экономико-математического моделирования. В первом разделе расчѐтно-графической работы необходимо составить модель задачи линейного программирования. Во втором разделе приводится решение задачи симплекс-методом , даѐтся экономический анализ полученных результатов.. В третьем разделе необходимо следует составить опорный план транспортной задачи , решить ее методом потенциалов и записать результаты по данным оптимальной таблицы. В заключении расчѐтно-графической работы необходимо кратко описать, что было сделано в процессе еѐ выполнения, изложить выводы по разделам.

Выполняется РГР студентом индивидуально под руководством преподавателя во внеаудиторное время, самостоятельно. Срок сдачи законченной работы на проверку руководителю указывается в задании. После проверки и доработки указанных замечаний, работа защищается. При положительной оценке выполненной студентом работы на титульном листе работы ставится - "зачтено".

Контрольная работа студентов заочной формы обучения

Работа состоит из трех заданий, охватывающих курс дисциплины. Бланк задания заполняется преподавателем*.*

Методика выполнения контрольной работы и необходимая литература приведены в методических указаниях для написания контрольной работы.

Полный фонд оценочных средств, включающий текущий контроль успеваемости и перечень контрольно-измерительных материалов (КИМ) приведен в приложении к рабочей программе.

### **5. УЧЕБНО-МЕТОДИЧЕСКОЕ И ИНФОРМАЦИОННОЕ ОБЕСПЕЧЕНИЕ ДИСЦИПЛИНЫ**

### **5.1 Литература**

### **Основная**

1. Новиков, А. И. Экономико-математические методы и модели [Электронный ресурс] : учебник для бакалавров / А. И. Новиков. - Электрон. дан. - Москва : Дашков и К, 2017. - ISBN 978-5-394- 02615-7. - Режим доступа : [http://e.lanbook.com/books/element.php?pl1\\_id=77298.](http://e.lanbook.com/books/element.php?pl1_id=77298)

2. Иванов, П.В. Экономико-математическое моделирование в АПК [Текст] : учеб. пособие для вузов по направл. 080200 "Менеджмент" (профиль "Производственный менеджмент") / П. В. Иванов, И. В. Ткаченко. - Ростов н/Д : Феникс, 2013. - 254 с. - (Высшее образование). - Гриф УМО

### **Дополнительная**

1. Экономико-математические методы [Текст] : метод. указ. к вып. практ. занятий [для студ. направл. "Менеджмент", "Экономика", "Проф. обучение (экономика и управление)"] / Новочерк. инж. мелиор. ин-т ДГАУ, каф. менеджмента ; сост. Е.П. Дурова. - Новочеркасск, 2014. - 11 с.

2. Экономико-математические методы [Электронный ресурс] : метод. указ. к вып. практ. занятий [для студ. направл. "Менеджмент", "Экономика", "Проф. обучение (экономика и управление)"] / Новочерк. инж.-мелиор. ин-т ДГАУ, каф. менеджмента ; сост. Е.П. Дурова. - Новочеркасск, 2014. - ЖМД; PDF; 583 КБ. - Систем. требования : IBM PC ; Windows 7 ; Adobe Acrobat X Pro . - Загл. с экрана

3. Захарченко, Н.С.Экономико-математические методы [Текст] : лаб. практикум [для студ. вузов обуч. по направл. "Экономика", "Менеджмент", "Проф. обучение (экономика и управление)"] / Н. С. Захарченко ; Новочерк. инж.-мелиор. ин-т ДГАУ. - Новочеркасск, 2014. - 34 с. (20)

4. Захарченко, Н.С.Экономико-математические методы [Электронный ресурс] : лаб. практикум [для студ. вузов обуч. по направл. "Экономика", "Менеджмент", "Проф. обучение (экономика и управление)"] / Н. С. Захарченко ; Новочерк. инж.-мелиор. ин-т ДГАУ. - Новочеркасск, 2014. - ЖМД; PDF; 583 КБ. - Систем. требования : IBM PC ; Windows 7 ; Adobe Acrobat X Pro . - Загл. с экрана

5. Экономико-математические методы и прикладные модели [Электронный ресурс] : учеб. пособие / под ред. В.В. Федосеева. - 2-е изд., перераб. и доп. - Электрон. дан. - Москва : Юнити-Дана, 2015. - 302 с. - Гриф Мин. обр. - ISBN 5-238-00819-8. - Режим доступа : <http://biblioclub.ru/index.php?page=book&id=114535>

7.Шапкин, А. С. Математические методы и модели исследования операций [Электронный ресурс] : учебник / А. С. Шапкин, В. А. Шапкин. - 7-е изд. - Электрон. дан. - Москва : Издательскоторговая корпорация «Дашков и К°», 2017. - 398 с. - ISBN 978-5-394-02736-9. - Режим доступа : <http://biblioclub.ru/index.php?page=book&id=452649>

8. Катаева, В. И. Методы принятия управленческих решений [Электронный ресурс] : учебное пособие / В. И. Катаева, М. С. Козырев. - Электрон. дан. - М.|Берлин : Директ-Медиа, 2015. - 196 с. - ISBN 978-5-4475-4560-4. - Режим доступа: http://biblioclub.ru/index.php?page=book&id=278872 - 20.08.2019

9. Козырев, М. С. Методы принятия управленческих решений [Электронный ресурс] : учебник / М. С. Козырев. - Электрон. дан. - Москва|Берлин : Директ-Медиа, 2018. - 158 с. : ил., табл. - Режим доступа : http://biblioclub.ru/index.php?page=book&id=493936. - ISBN 978-5-4475-2754-9

### **5.2 Перечень современных профессиональных баз данных и информационных справочных систем**

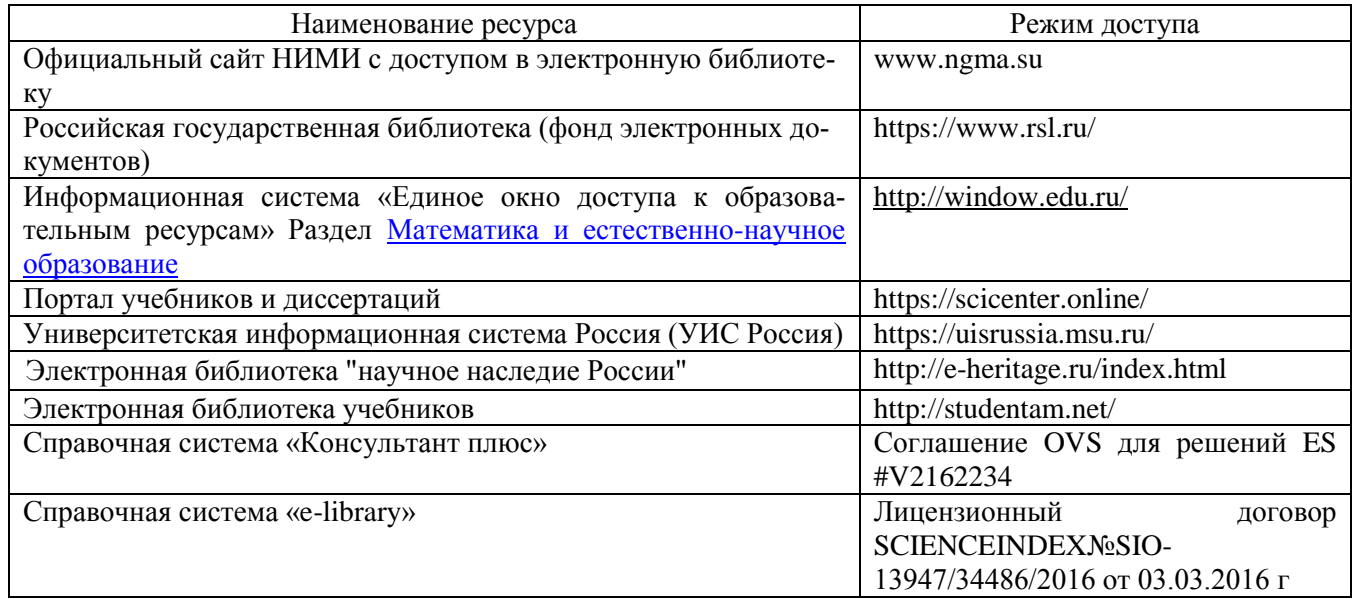

### **5.3Лицензионное и свободно распространяемое программное обеспечение, в том числе отечественного производства**

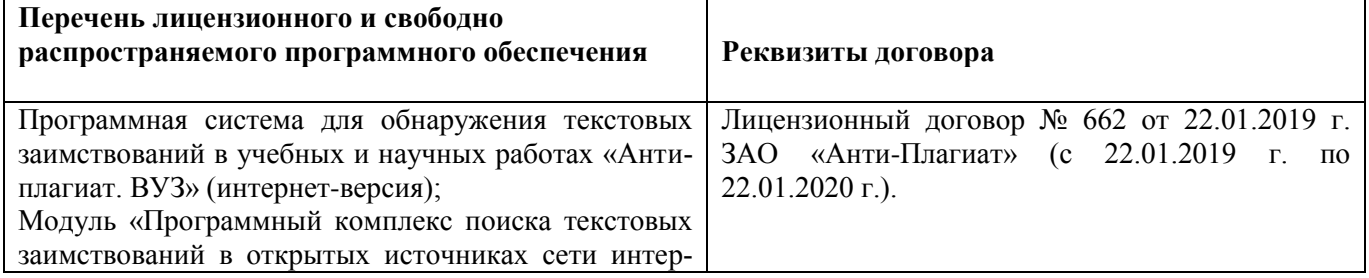

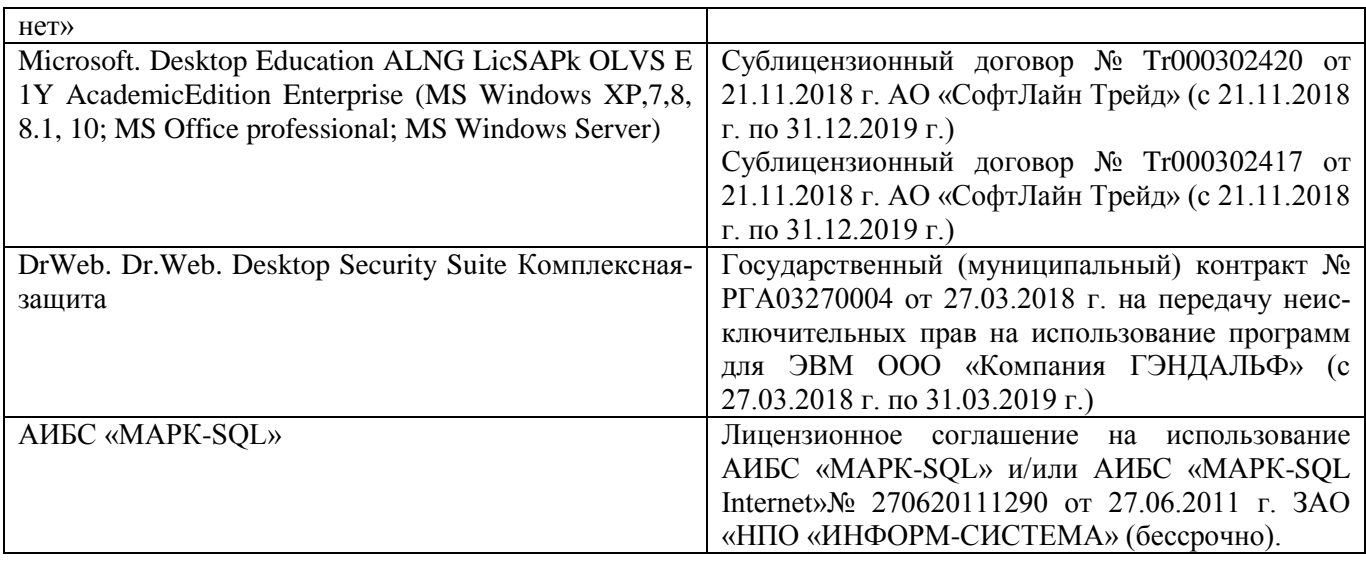

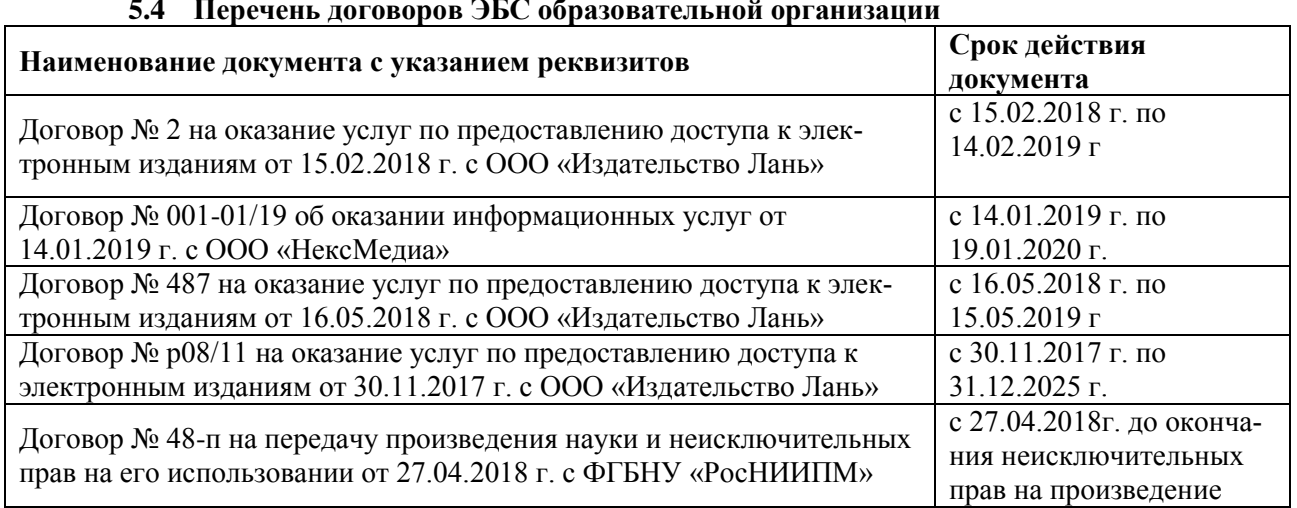

### **6. ОПИСАНИЕ МАТЕРИАЛЬНО-ТЕХНИЧЕСКОЙ БАЗЫ, НЕОБХОДИМОЙ ДЛЯ ОСУЩЕСТВЛЕНИЯ ОБРАЗОВАТЕЛЬНОГО ПРОЦЕССА ПО ДИСЦИПЛИНЕ**

# **Учебные аудитории для проведения учебных занятий**

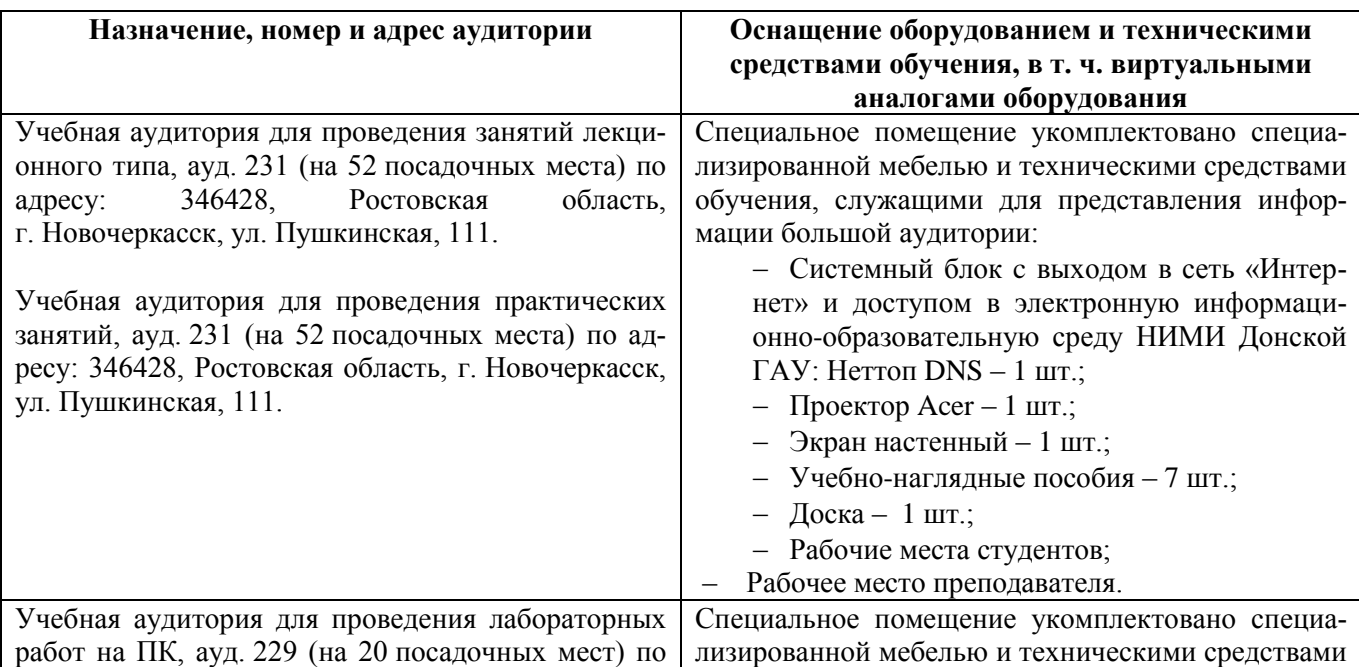

### **5.4 Перечень договоров ЭБС образовательной организации**

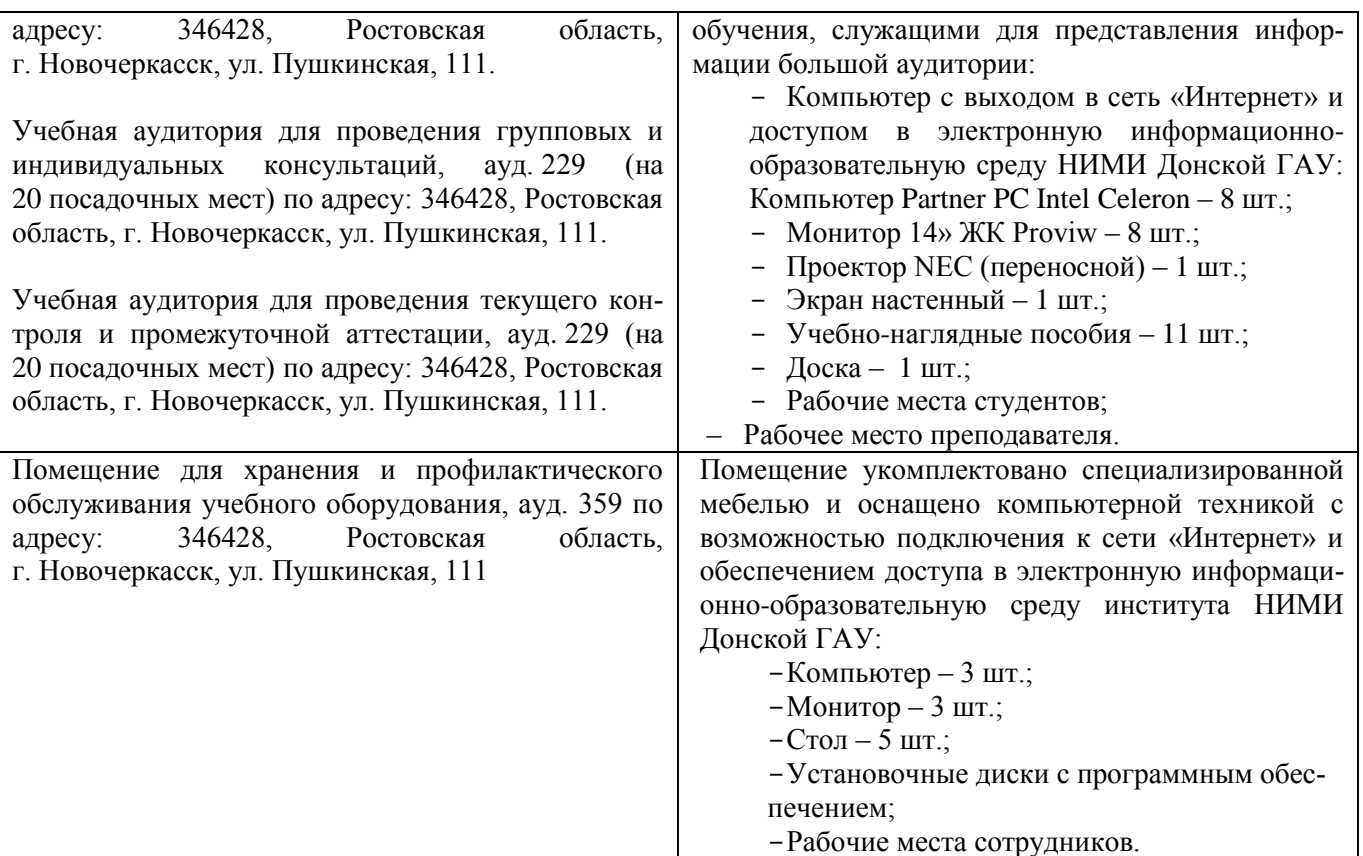

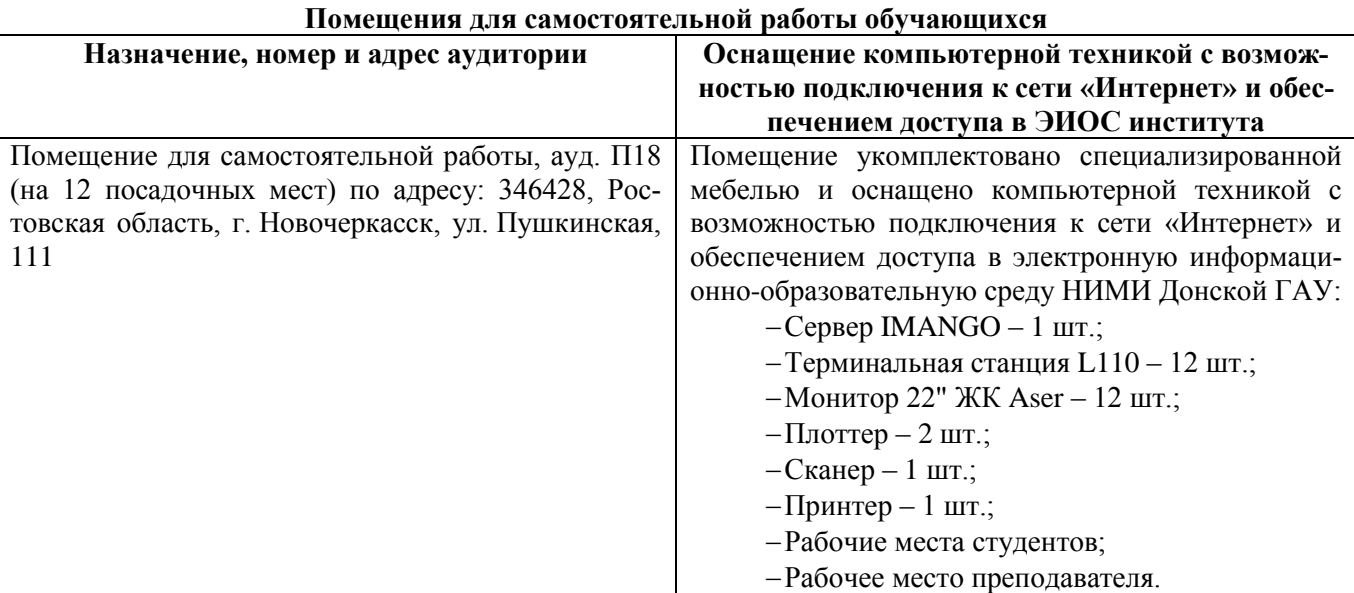

### **7. ОСОБЕННОСТИ ОРГАНИЗАЦИИ ОБРАЗОВАТЕЛЬНОГО ПРОЦЕССА ПО ДИСЦИПЛИНЕ ДЛЯ ИНВАЛИДОВ И ЛИЦ С ОГРАНИЧЕННЫМИ ВОЗМОЖНОСТЯМИ**

Содержание дисциплины и условия организации обучения для обучающихся с ограниченными возможностями здоровья и инвалидов корректируются при наличии таких обучающихся в соответствии с индивидуальной программой реабилитации инвалида, а так же методическими рекомендациями по организации образовательного процесса для обучения инвалидов и лиц с ограниченными возможностями здоровья в образовательных организациях высшего образования (утв. Минобрнауки России 08.04.2014 №АК-44-05 вн), Положением о методике сценки степени возможности включения лиц с ограниченными возможностями здоровья и инвалидов в общий образовательный процесс (НИМИ, 2016); Положением об обучении лиц с ограниченными возможностями здоровья и инвалидов в Новочеркасском инженерно-мелиоративном институте (НИМИ, 2016).

## **8. ДОПОЛНЕНИЯ И ИЗМЕНЕНИЯ В РАБОЧЕЙ ПРОГРАММЕ**

### **В рабочую программу на 2019 - 2020 учебный год вносятся следующие изменения**

### **4. ФОНД ОЦЕНОЧНЫХ СРЕДСТВ ДЛЯ КОНТРОЛЯ УСПЕВАЕМОСТИ И ПРОВЕДЕНИЯ ПРОМЕЖУТОЧНОЙ АТТЕСТАЦИИ ОБУЧАЮЩИХСЯ ПО ДИСЦИПЛИНЕ**

Вопросы для проведения промежуточной аттестации в форме тестового контроля (ПК1):

- экономическое содержание задач линейного программирования;

- содержание системы линейных ограничений;
- назначение целевой функции;
- алгоритм решения задач линейного программирования графическим методом;
- алгоритм решения задач линейного программирования симплекс-методом;
- экономическое содержание основных переменных;
- экономическое содержание дополнительных переменных;
- условия применения симплекс-метода с искусственным базисом;
- экономическое содержание искусственных переменных;
- алгоритм решения задач линейного программирования симплекс-методом с искусственным базисом.

Вопросы для проведения ПК2:

- экономическое содержание транспортной задачи;
- алгоритм составления опорного плана методом северо-западного угла;
- алгоритм составления опорного плана методом минимального элемента по строке;
- алгоритм составления опорного плана методом минимального элемента по столбцу;
- алгоритм составления опорного плана методом минимального элемента;
- алгоритм решения транспортной задачи методом потенциалов;
- экономический анализ оптимального плана транспортной задачи;
- экономическое содержание двойственных задач линейного

программирования;

- правила получения двойственной задачи из прямой;
- экономический анализ оптимального плана по последней симплекс- таблице;

 - описать методы динамического программирования в ситуациях многоэтапного процесса принятия решений.

*По дисциплине* формами текущего контроля являются:

 $TK1$ 

- выполнение 1-й и 2-й лабораторных работ, 1-го задания РГР (max 12б.).

ТК2:

- выполнение 3-й и 4-й лабораторных работ, 2-го задания РГР (max 12б.).

ТК3:

- выполнение 5-7 лабораторных работ, 3-го задания РГР и защита РГР (max 26 б.).

*В* течение семестра проводятся 2 промежуточных контроля (ПК1, ПК2), состоящих из 2 этапов электронного тестирования на компьютерах в а.151 в электронной системе вуза по пройденному теоретическому материалу лекций.

*Итоговый контроль (ИК)* – зачѐт.

Расчетно-графическая работа студентов очной формы обучения

Расчетно-графическая работа (РГР) на тему «Методы решения задач линейного программирования». Целью выполнения РГР является закрепление теоретических знаний, полученных на занятиях.

*Структура пояснительной записки расчетно-графической работы*

*и ее ориентировочный объём*

Задание (1с.)

Введение (1 с.)

1. Составление экономико-математической модели (2 с.)

2. Решение задачи симплекс-методом. (4 с.)

3. Решение транспортной задачи (6 с.)

Список использованных источников. (1 с.)

 Во введении к расчѐтно-графической работе должна быть указана цель еѐ выполнения и дана краткая характеристика основных методов экономико-математического моделирования. В первом разделе расчѐтно-графической работы необходимо составить модель задачи линейного программирования. Во втором разделе приводится решение задачи симплекс-методом , даѐтся экономический анализ полученных результатов.. В третьем разделе необходимо следует составить опорный план транспортной задачи , решить ее методом потенциалов и записать результаты по данным оптимальной таблицы. В заключении расчѐтно-графической работы необходимо кратко описать, что было сделано в процессе еѐ выполнения, изложить выводы по разделам.

Выполняется РГР студентом индивидуально под руководством преподавателя во внеаудиторное время, самостоятельно. Срок сдачи законченной работы на проверку руководителю указывается в задании. После проверки и доработки указанных замечаний, работа защищается. При положительной оценке выполненной студентом работы на титульном листе работы ставится - "зачтено".

Контрольная работа студентов заочной формы обучения

Работа состоит из трех заданий, охватывающих курс дисциплины. Бланк задания заполняется преподавателем*.*

Методика выполнения контрольной работы и необходимая литература приведены в методических указаниях для написания контрольной работы.

Полный фонд оценочных средств, включающий текущий контроль успеваемости и перечень контрольно-измерительных материалов (КИМ) приведен в приложении к рабочей программе.

### **5. УЧЕБНО-МЕТОДИЧЕСКОЕ И ИНФОРМАЦИОННОЕ ОБЕСПЕЧЕНИЕ ДИСЦИПЛИНЫ**

#### **5.1 Литература**

#### **Основная**

1. Новиков, А. И. Экономико-математические методы и модели [Электронный ресурс] : учебник для бакалавров / А. И. Новиков. - Электрон. дан. - Москва : Дашков и К, 2017. - ISBN 978-5-394- 02615-7. - Режим доступа : [http://e.lanbook.com/books/element.php?pl1\\_id=77298](http://e.lanbook.com/books/element.php?pl1_id=77298) - 15.08.2016 г.

2. Иванов, П.В. Экономико-математическое моделирование в АПК [Текст] : учеб. пособие для вузов по направл. 080200 "Менеджмент" (профиль "Производственный менеджмент") / П. В. Иванов, И. В. Ткаченко. - Ростов н/Д: Феникс, 2013. - 254 с. - (Высшее образование). - Гриф УМО (41)

#### **Дополнительная**

1. Экономико-математические методы [Текст] : метод. указ. к вып. практ. занятий [для студ. направл. "Менеджмент", "Экономика", "Проф. обучение (экономика и управление)"] / Новочерк. инж. мелиор. ин-т ДГАУ, каф. менеджмента ; сост. Е.П. Дурова. - Новочеркасск, 2014. - 11 с. (30)

2. Экономико-математические методы [Электронный ресурс] : метод. указ. к вып. практ. занятий [для студ. направл. "Менеджмент", "Экономика", "Проф. обучение (экономика и управление)"] / Новочерк. инж.-мелиор. ин-т ДГАУ, каф. менеджмента ; сост. Е.П. Дурова. - Новочеркасск, 2014. - ЖМД; PDF; 583 КБ. - Систем. требования : IBM PC ; Windows 7 ; Adobe Acrobat X Pro . - Загл. с экрана

3. Захарченко, Н.С.Экономико-математические методы [Текст] : лаб. практикум [для студ. вузов обуч. по направл. "Экономика", "Менеджмент", "Проф. обучение (экономика и управление)"] / Н. С. Захарченко ; Новочерк. инж.-мелиор. ин-т ДГАУ. - Новочеркасск, 2014. - 34 с. (20)

4. Захарченко, Н.С.Экономико-математические методы [Электронный ресурс] : лаб. практикум [для студ. вузов обуч. по направл. "Экономика", "Менеджмент", "Проф. обучение (экономика и управление)"] / Н. С. Захарченко ; Новочерк. инж.-мелиор. ин-т ДГАУ. - Новочеркасск, 2014. - ЖМД; PDF; 583 КБ. - Систем. требования : IBM PC ; Windows 7 ; Adobe Acrobat X Pro . - Загл. с экрана

5. Экономико-математические методы и прикладные модели [Электронный ресурс] : учеб. пособие / под ред. В.В. Федосеева. - 2-е изд., перераб. и доп. - Электрон. дан. - Москва : Юнити-Дана, 2015. - 302 с. - Гриф Мин. обр. - ISBN 5-238-00819-8. - Режим доступа : <http://biblioclub.ru/index.php?page=book&id=114535>

7.Шапкин, А. С. Математические методы и модели исследования операций [Электронный ресурс] : учебник / А. С. Шапкин, В. А. Шапкин. - 7-е изд. - Электрон. дан. - Москва : Издательскоторговая корпорация «Дашков и К°», 2017. - 398 с. - ISBN 978-5-394-02736-9. - Режим доступа : <http://biblioclub.ru/index.php?page=book&id=452649>

8. Катаева, В. И. Методы принятия управленческих решений [Электронный ресурс] : учебное пособие / В. И. Катаева, М. С. Козырев. - Электрон. дан. - М.|Берлин : Директ-Медиа, 2015. - 196 с. - ISBN 978-5-4475-4560-4. - Режим доступа: http://biblioclub.ru/index.php?page=book&id=278872 - 20.08.2019

9. Козырев, М. С. Методы принятия управленческих решений [Электронный ресурс] : учебник / М. С. Козырев. - Электрон. дан. - Москва|Берлин : Директ-Медиа, 2018. - 158 с. : ил., табл. - Режим доступа : http://biblioclub.ru/index.php?page=book&id=493936. - ISBN 978-5-4475-2754-9 -

### **5.2 Перечень современных профессиональных баз данных и информационных справочных систем**

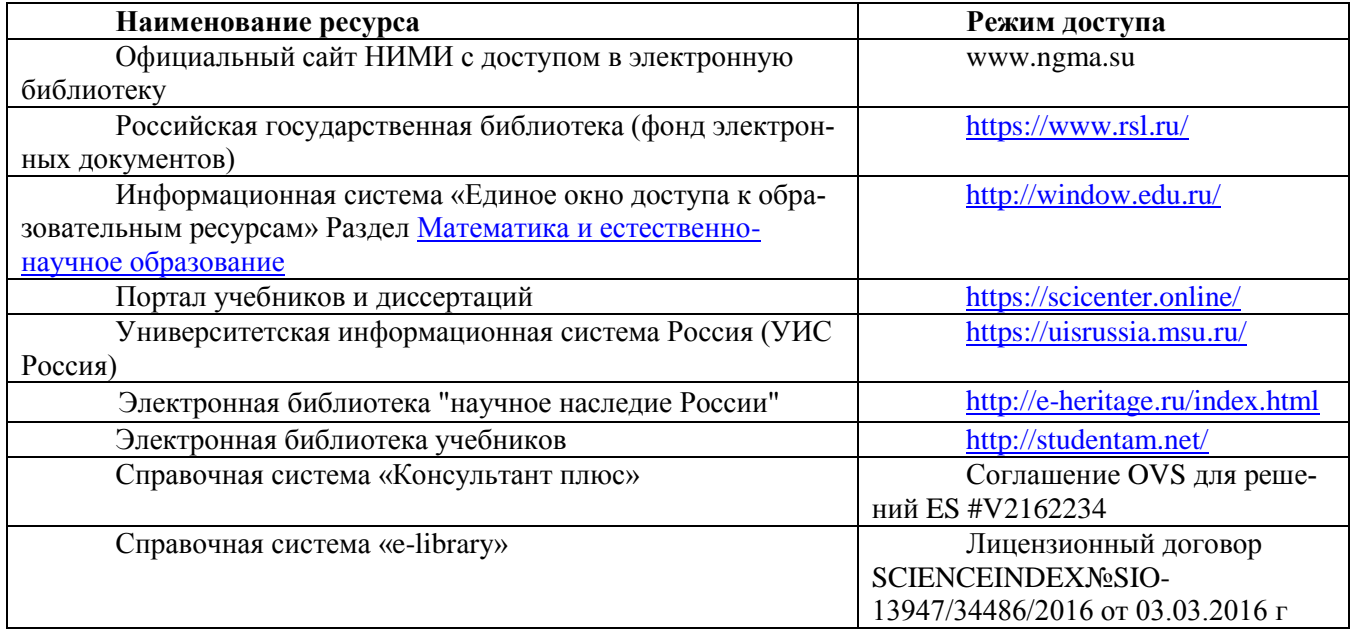

### **5.3Лицензионное и свободно распространяемое программное обеспечение, в том числе отечественного производства**

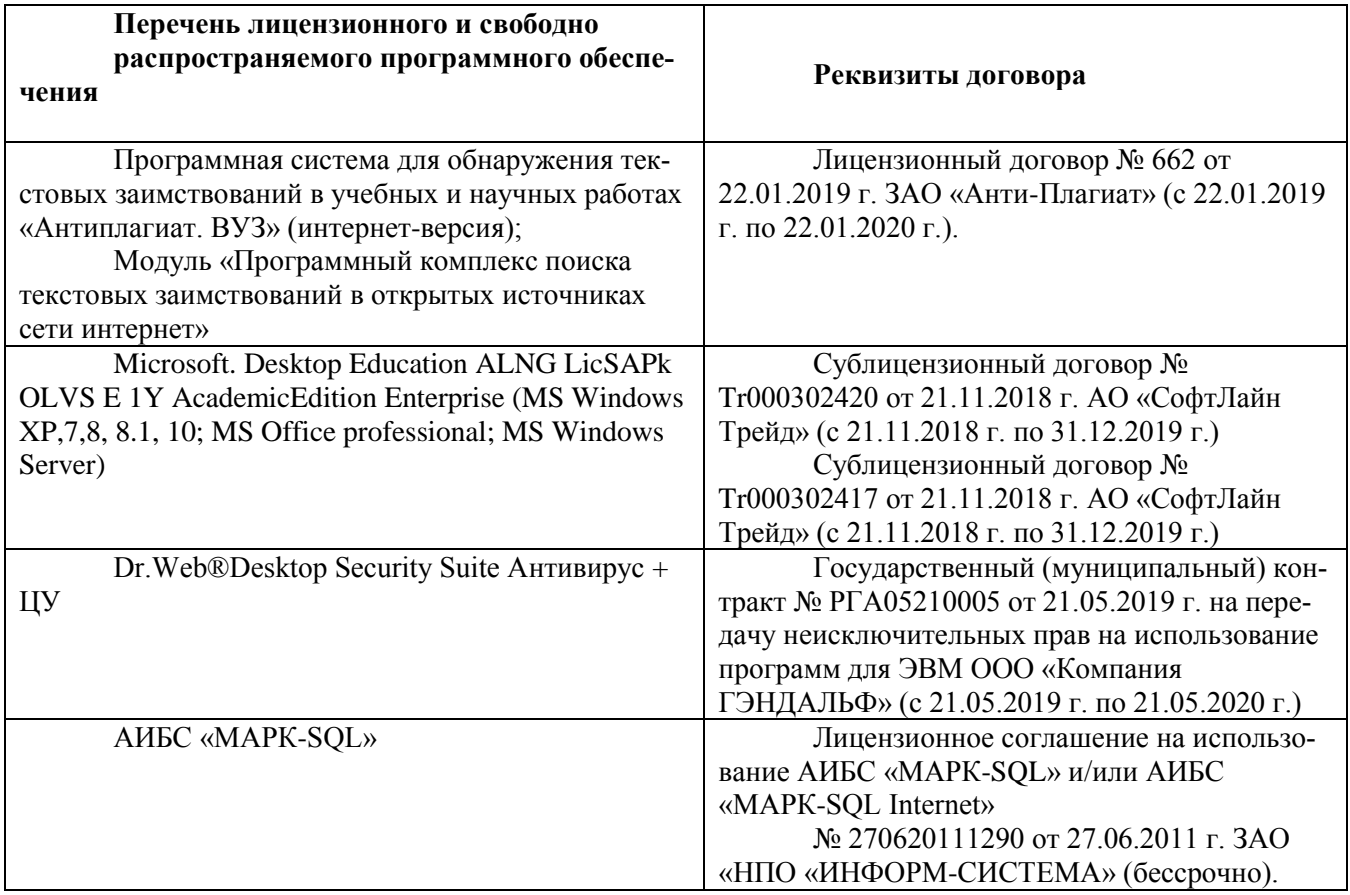

# **5.4 Перечень договоров ЭБС образовательной организации на 2019-2020 уч.год**

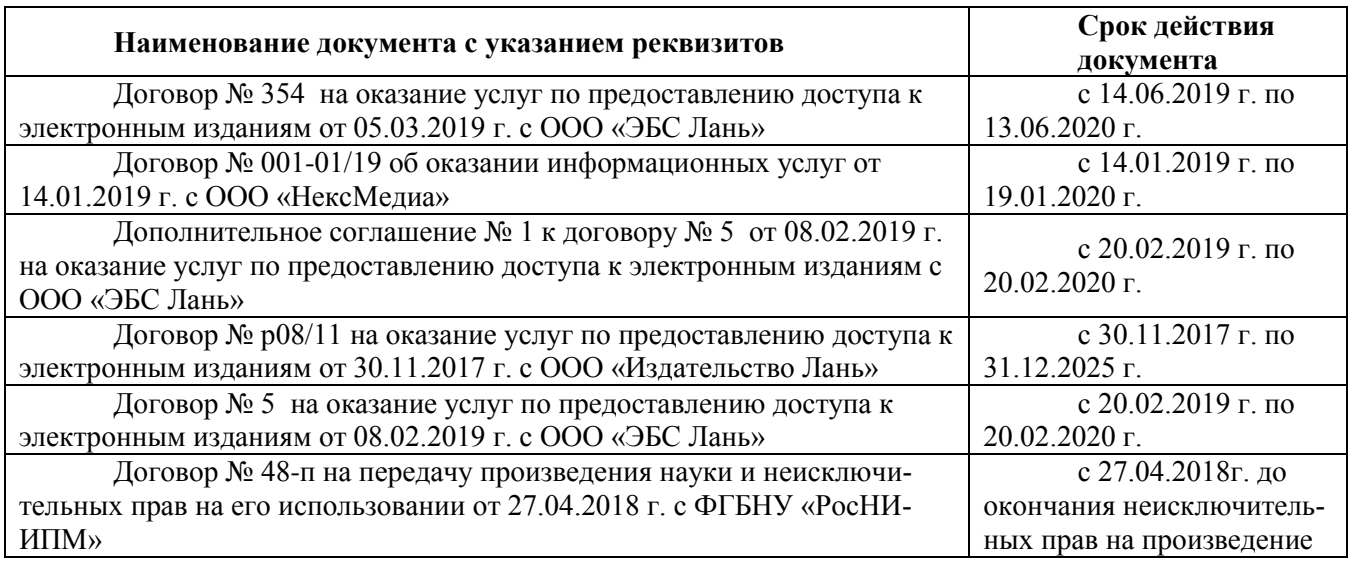

# **6. ОПИСАНИЕ МАТЕРИАЛЬНО-ТЕХНИЧЕСКОЙ БАЗЫ, НЕОБХОДИМОЙ ДЛЯ ОСУЩЕСТВЛЕНИЯ ОБРАЗОВАТЕЛЬНОГО ПРОЦЕССА ПО ДИСЦИПЛИНЕ**

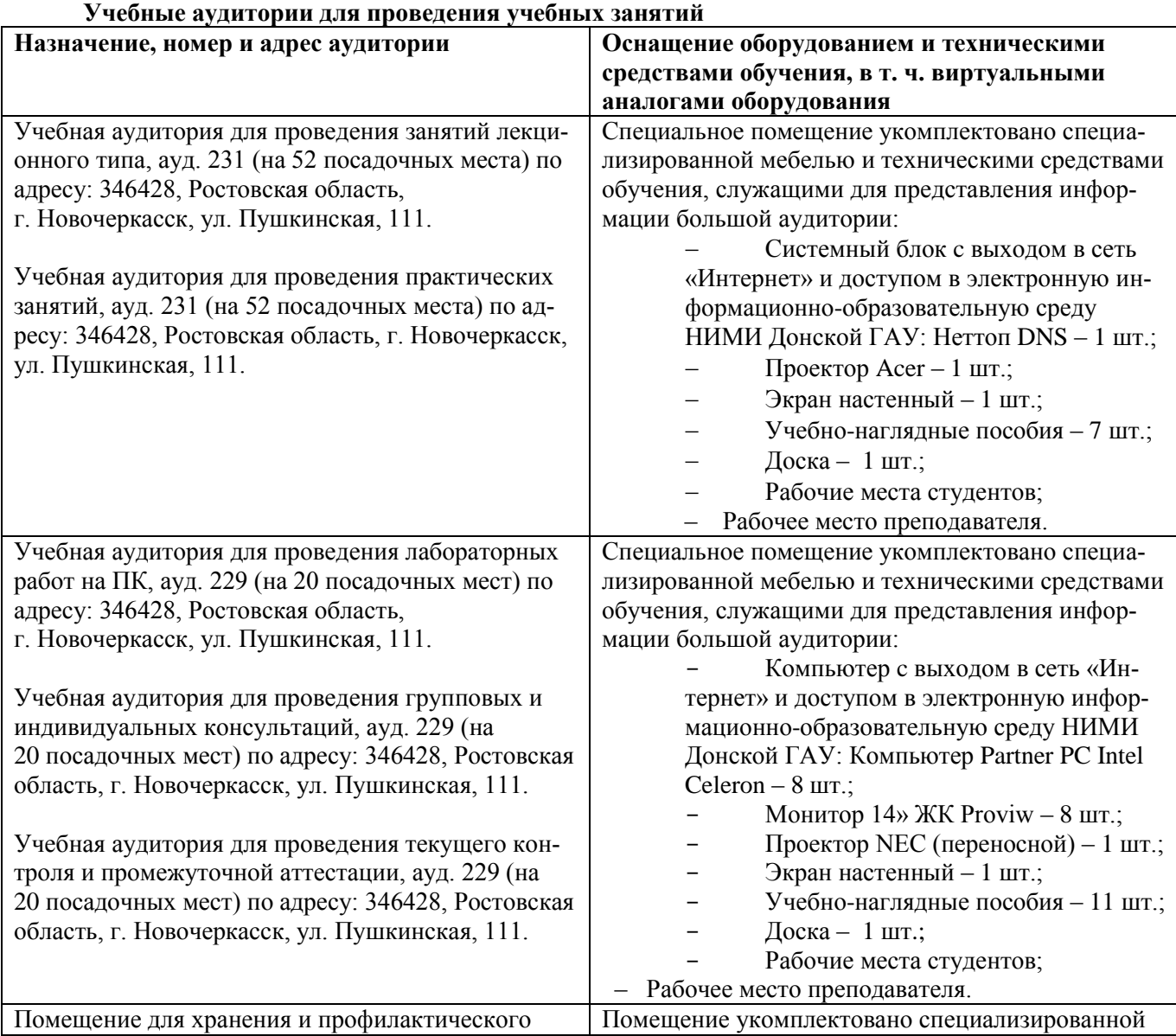

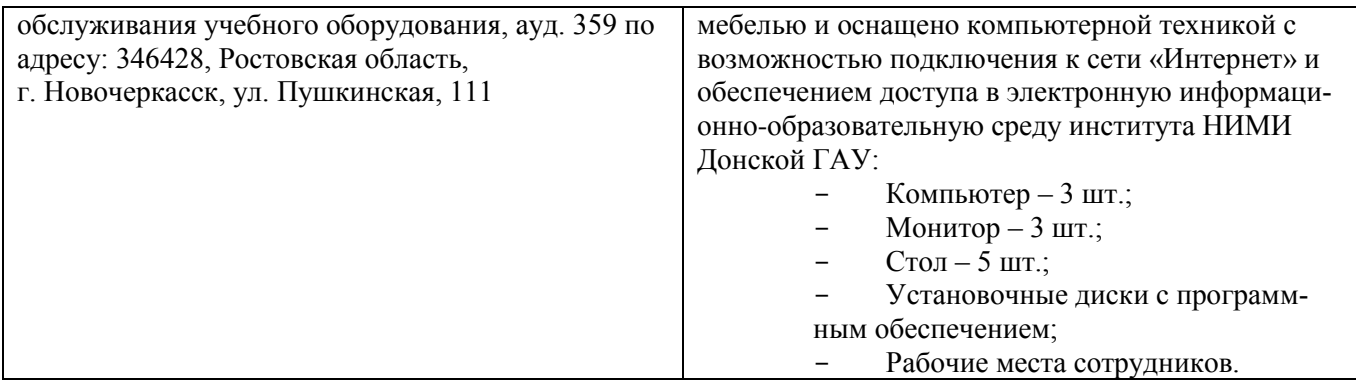

# **Помещения для самост оятельной работы обучающихся**

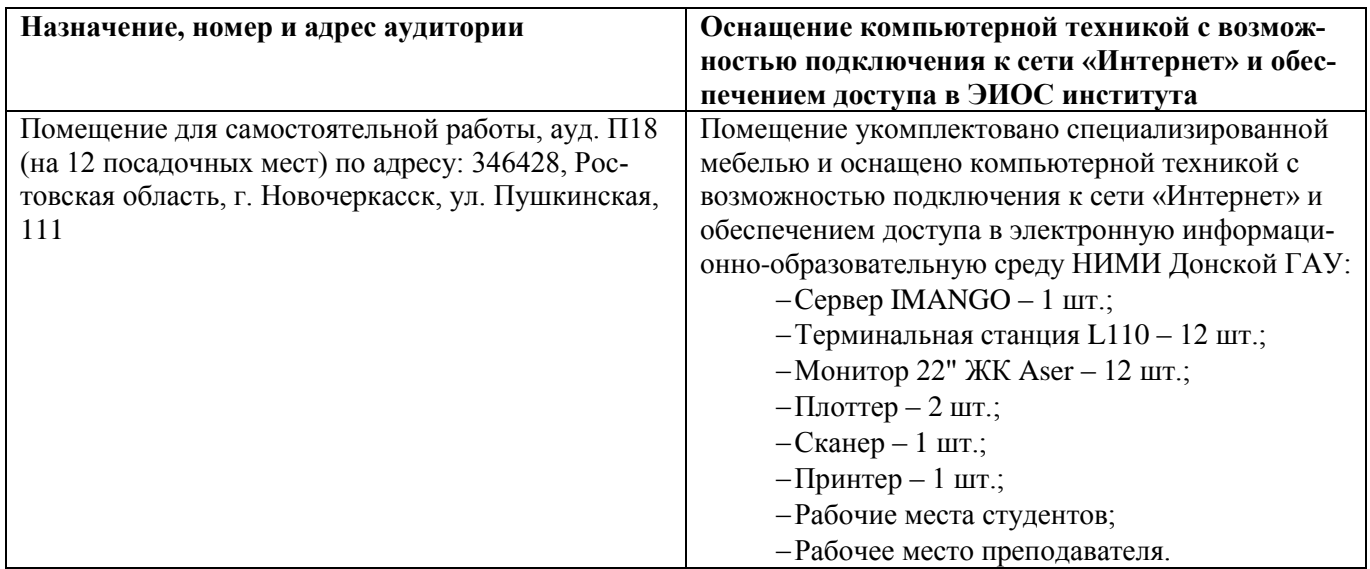

Обучающиеся из числа лиц с ограниченными возможностями здоровья обеспечены печатными и (или) электронными образовательными ресурсами в формах, адаптированных к ограничениям их здоровья.

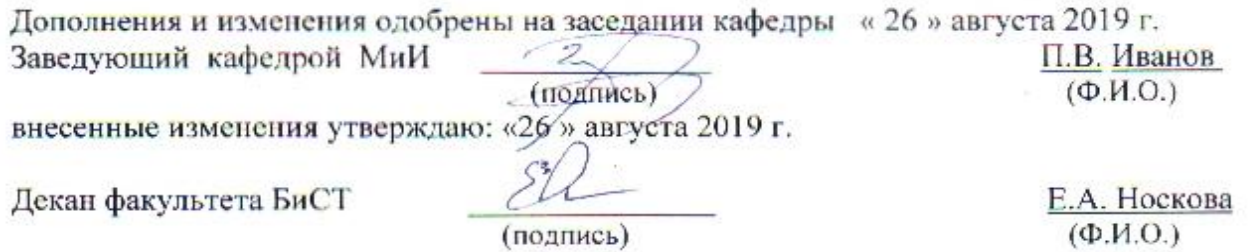

# **8. ДОПОЛНЕНИЯ И ИЗМЕНЕНИЯ В РАБОЧЕЙ ПРОГРАММЕ**

В рабочую программу на весенний семестр 2019 - 2020 учебного года вносятся изменения: дополнено содержание следующих разделов и подразделов рабочей программы:

# **5.3Лицензионное и свободно распространяемое программное обеспечение, в том числе отечественного производства**

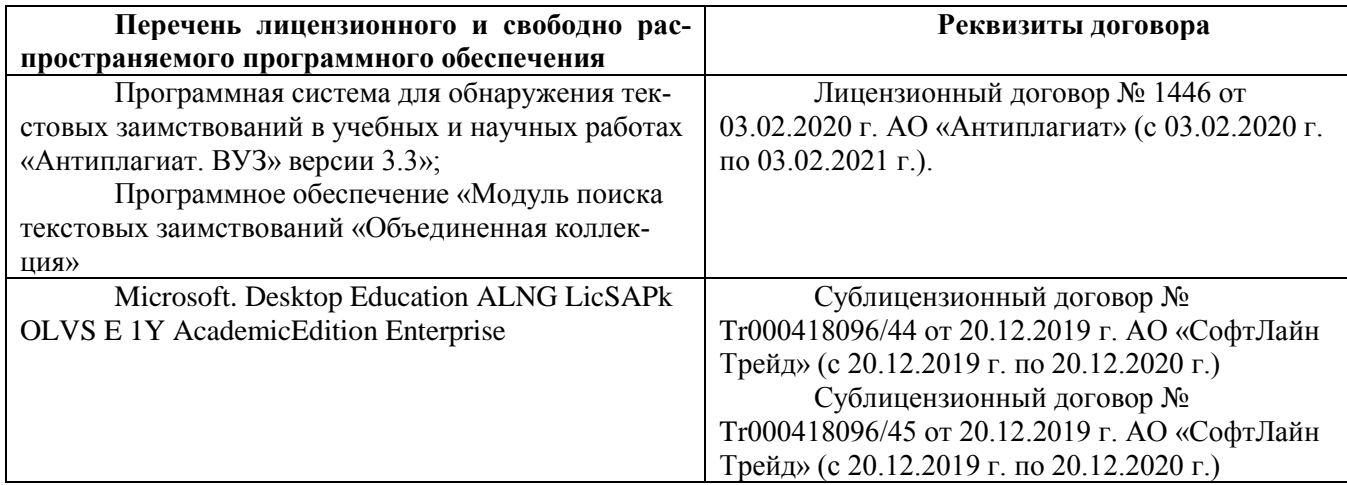

### **5.4 Перечень договоров ЭБС образовательной организации**

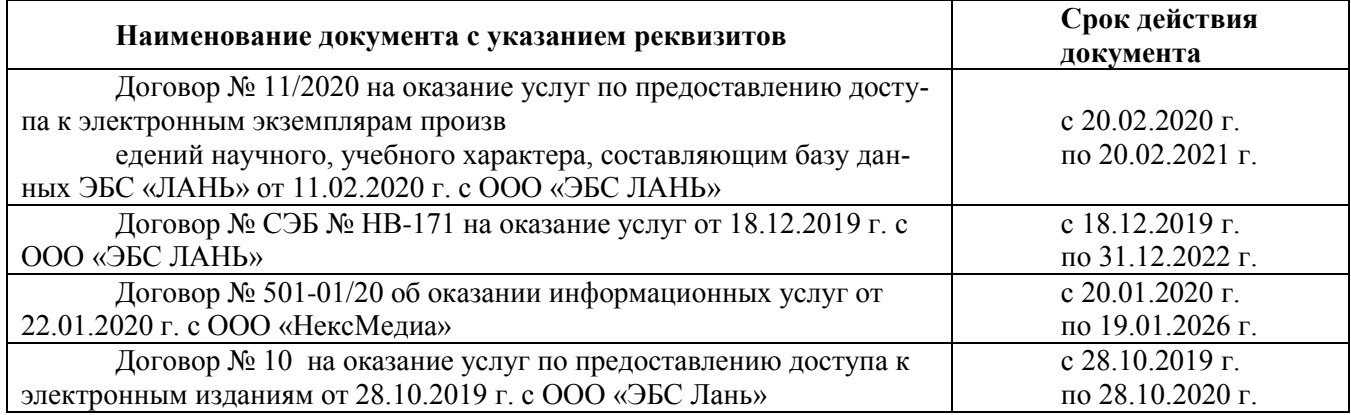

Дополнения и изменения рассмотрены на заседании кафедры « 20 » февраля 2020 г.

Заведующий кафедрой

П.В. Иванов  $(\Phi$ <sub>M</sub>.O.)

(подпись) внесенные изменения утверждаю: « 25 » февраля 2020 г.

Декан факультета БиСТ

(полпись

М.А. Стрежкова  $(\Phi$ *HO*)

# **В рабочую программу на 2020-2021 учебный год вносятся изменения:**

### **4. ФОНД ОЦЕНОЧНЫХ СРЕДСТВ ДЛЯ КОНТРОЛЯ УСПЕВАЕМОСТИ И ПРОВЕДЕНИЯ ПРОМЕЖУТОЧНОЙ АТТЕСТАЦИИ ОБУЧАЮЩИХСЯ ПО ДИСЦИПЛИНЕ**

Вопросы для проведения промежуточной аттестации в форме тестового контроля (ПК1):

- содержание системы линейных ограничений;
- назначение целевой функции;
- экономическое содержание задач линейного программирования;
- алгоритм решения задач линейного программирования графическим методом;
- алгоритм решения задач линейного программирования симплекс-методом;
- экономическое содержание основных переменных;
- экономическое содержание дополнительных переменных;
- условия применения симплекс-метода с искусственным базисом;
- экономическое содержание искусственных переменных;
- алгоритм решения задач линейного программирования симплекс-методом с искусственным базисом.

Вопросы для проведения ПК2:

- экономическое содержание транспортной задачи;
- алгоритм составления опорного плана методом северо-западного угла;
- алгоритм составления опорного плана методом минимального элемента по строке;
- алгоритм составления опорного плана методом минимального элемента по столбцу;
- алгоритм составления опорного плана методом минимального элемента;
- алгоритм решения транспортной задачи методом потенциалов;
- экономический анализ оптимального плана транспортной задачи;
- экономическое содержание двойственных задач линейного
- программирования;
- правила получения двойственной задачи из прямой;
- экономический анализ оптимального плана по последней симплекс- таблице;
- описать методы динамического программирования в ситуациях многоэтапного процесса принятия решений.

*По дисциплине* формами текущего контроля являются:

ТК1:

- выполнение 1-й и 2-й лабораторных работ, 1-го задания РГР (max 12б.).

# ТК2:

- выполнение 3-й и 4-й лабораторных работ, 2-го задания РГР (max 12б.).

ТК3:

- выполнение 5-7 лабораторных работ, 3-го задания РГР и защита РГР (max 26 б.).

*В* течение семестра проводятся 2 промежуточных контроля (ПК1, ПК2), состоящих из 2 этапов электронного тестирования на компьютерах в а.151 в электронной системе вуза по пройденному теоретическому материалу лекций.

*Итоговый контроль (ИК)* – зачѐт.

Расчетно-графическая работа студентов очной формы обучения

Расчетно-графическая работа (РГР) на тему «Методы решения задач линейного программирова-

ния». Целью выполнения РГР является закрепление теоретических знаний, полученных на занятиях.

*Структура пояснительной записки расчетно-графической работы*

*и ее ориентировочный объём*

Задание (1с.)

Введение (1 с.)

1. Составление экономико-математической модели (2 с.)

2. Решение задачи симплекс-методом. (4 с.)

3. Решение транспортной задачи (6 с.)

Список использованных источников. (1 с.)

 Во введении к расчѐтно-графической работе должна быть указана цель еѐ выполнения и дана краткая характеристика основных методов экономико-математического моделирования. В первом разделе расчѐтно-графической работы необходимо составить модель задачи линейного программирования.

Во втором разделе приводится решение задачи симплекс-методом , даѐтся экономический анализ полученных результатов.. В третьем разделе необходимо следует составить опорный план транспортной задачи , решить ее методом потенциалов и записать результаты по данным оптимальной таблицы. В заключении расчѐтно-графической работы необходимо кратко описать, что было сделано в процессе еѐ выполнения, изложить выводы по разделам.

Выполняется РГР студентом индивидуально под руководством преподавателя во внеаудиторное время, самостоятельно. Срок сдачи законченной работы на проверку руководителю указывается в задании. После проверки и доработки указанных замечаний, работа защищается. При положительной оценке выполненной студентом работы на титульном листе работы ставится - "зачтено".

Контрольная работа студентов заочной формы обучения

Работа состоит из трех заданий, охватывающих курс дисциплины. Бланк задания заполняется преподавателем*.*

Методика выполнения контрольной работы и необходимая литература приведены в методических указаниях для написания контрольной работы.

Полный фонд оценочных средств, включающий текущий контроль успеваемости и перечень контрольно-измерительных материалов (КИМ) приведен в приложении к рабочей программе.

# **5. УЧЕБНО-МЕТОДИЧЕСКОЕ И ИНФОРМАЦИОННОЕ ОБЕСПЕЧЕНИЕ ДИСЦИПЛИНЫ 5.2 Литература**

### **Основная**

1. Новиков, А. И. Экономико-математические методы и модели [Электронный ресурс] : учебник для бакалавров / А. И. Новиков. - Электрон. дан. - Москва : Дашков и К, 2017. - ISBN 978-5-394-02615-7. - Режим доступа [http://e.lanbook.com/books/element.php?pl1\\_id=77298](http://e.lanbook.com/books/element.php?pl1_id=77298) (дата обращения: 20.08.2020). – Текст: электронный.

2. Иванов, П.В. Экономико-математическое моделирование в АПК: учеб. пособие для вузов по направл. 080200 "Менеджмент" (профиль "Производственный менеджмент") / П. В. Иванов, И. В. Ткаченко. - Ростов н/Д: Феникс, 2013. - 254 с. - (Высшее образование). - Текст: непосредственный.

### **Дополнительная**

1. Экономико-математические методы: метод. указ. к вып. практ. занятий [для студ. направл. "Менеджмент", "Экономика", "Проф. обучение (экономика и управление)"] / Новочерк. инж.-мелиор. ин-т ДГАУ, каф. менеджмента ; сост. Е.П. Дурова. - Новочеркасск, 2014. - 11 с. – Текст: непосредственый.

2. Экономико-математические методы : метод. указ. к вып. практ. занятий [для студ. направл. "Менеджмент", "Экономика", "Проф. обучение (экономика и управление)"] / Новочерк. инж.-мелиор. ин-т ДГАУ, каф. менеджмента ; сост. Е.П. Дурова. - Новочеркасск, 2014. - ЖМД; PDF; 583 КБ. - Систем. требования : IBM PC ; Windows 7 ; Adobe Acrobat X Pro . - Загл. с экрана (дата обращения: 20.08.2020). – Текст: электронный.

3. Захарченко, Н.С.Экономико-математические методы: лаб. практикум [для студ. вузов обуч. по направл. "Экономика", "Менеджмент", "Проф. обучение (экономика и управление)"] / Н. С. Захарченко ; Новочерк. инж.-мелиор. ин-т ДГАУ. - Новочеркасск, 2014. - 34 с. – Текст: непосредственный.

4. Захарченко, Н.С.Экономико-математические методы : лаб. практикум [для студ. вузов обуч. по направл. "Экономика", "Менеджмент", "Проф. обучение (экономика и управление)"] / Н. С. Захарченко ; Новочерк. инж.-мелиор. ин-т ДГАУ. - Новочеркасск, 2014. - ЖМД; PDF; 583 КБ. - Систем. требования : IBM PC ; Windows 7 ; Adobe Acrobat X Pro . - Загл. с экрана (дата обращения: 20.08.2020). – Текст: электронный.

5. Экономико-математические методы и прикладные модели: учеб. пособие / под ред. В.В. Федосеева. - 2-е изд., перераб. и доп. - Электрон. дан. - Москва : Юнити-Дана, 2015. - 302 с. - Гриф Мин. обр. - ISBN 5-238-00819-8. - Режим доступа <http://biblioclub.ru/index.php?page=book&id=114535> (дата обращения: 20.08.2020). – Текст: электронный.

7.Шапкин, А. С. Математические методы и модели исследования операций : учебник / А. С. Шапкин, В. А. Шапкин. - 7-е изд. - Электрон. дан. - Москва : Издательско-торговая корпорация «Дашков и К°», 2017. - 398 с. - ISBN 978-5-394-02736-9. - Режим доступа : <http://biblioclub.ru/index.php?page=book&id=452649> (дата обращения: 20.08.2020). – Текст: электронный.

8. Катаева, В. И. Методы принятия управленческих решений : учебное пособие / В. И. Катаева, М. С. Козырев. - Электрон. дан. - М.|Берлин : Директ-Медиа, 2015. - 196 с. - ISBN 978-5-4475-4560-4. - Режим доступа: http://biblioclub.ru/index.php?page=book&id=278872 (дата обращения: 20.08.2020). – Текст: электронный.

9. Козырев, М. С. Методы принятия управленческих решений [Электронный ресурс] : учебник / М. С. Козырев. - Электрон. дан. - Москва|Берлин : Директ-Медиа, 2018. - 158 с. : ил., табл. - Режим доступа : http://biblioclub.ru/index.php?page=book&id=493936. - ISBN 978-5-4475- 2754-9. (дата обращения: 20.08.2020). – Текст: электронный.

### **5.3 Современные профессиональные базы и информационные справочные системы**

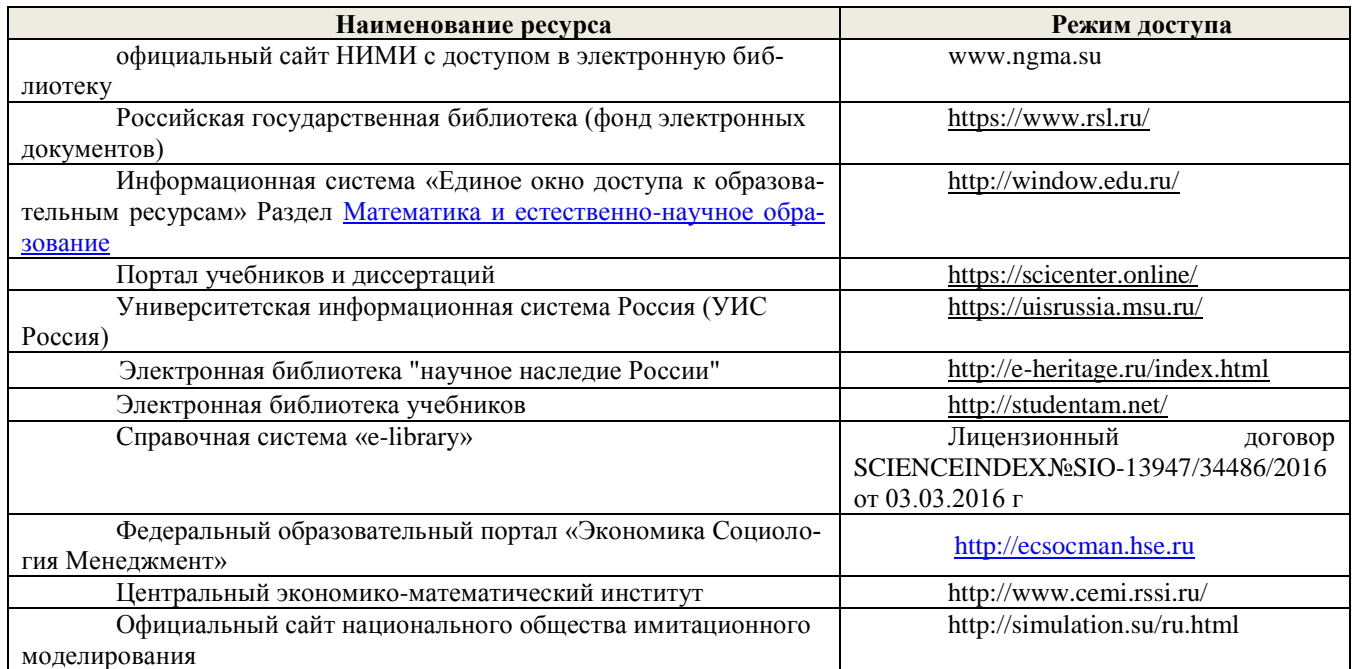

**Перечень договоров (**за период, соответствующий сроку получения образования по ООП**)**

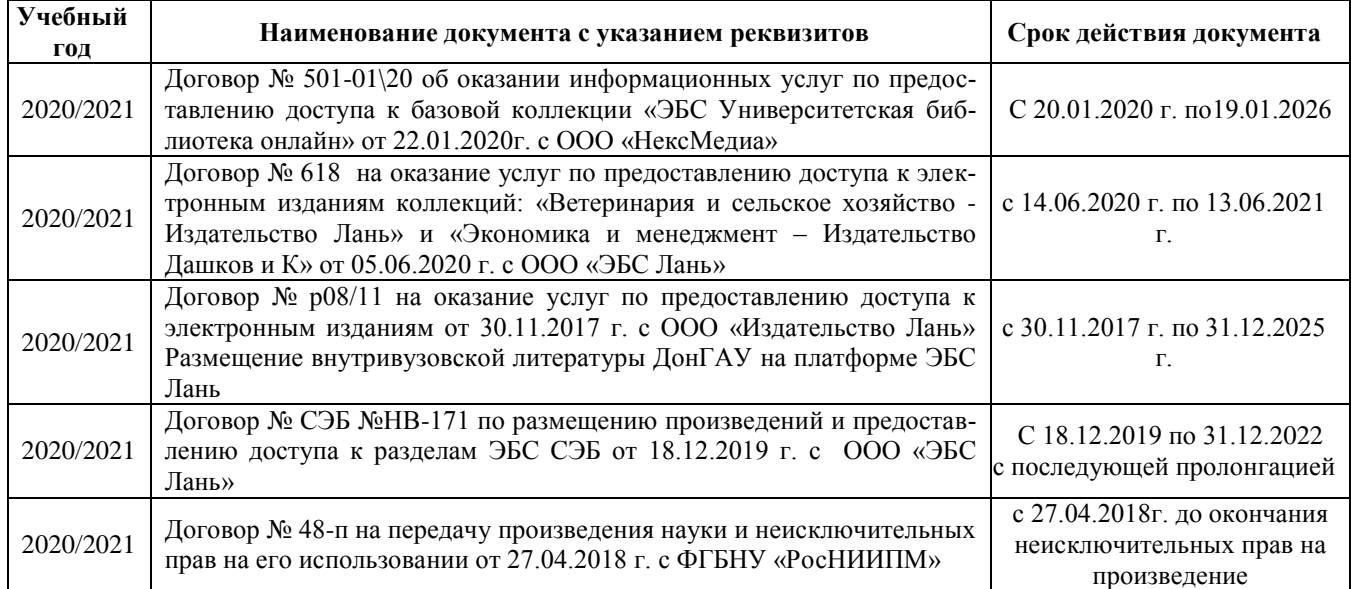

### **5.4 Методические указания для обучающихся по освоению дисциплины**

1.Положение о промежуточной аттестации обучающихся по программам высшего образования (введено в действие приказом директора НИМИ Донской ГАУ №3-ОД от 18.01.2017 г.) /Новочерк. инж.-мелиор. ин-т Донской ГАУ.-Электрон. дан.- Новочеркасск, 2018.- Режим доступа: [http://www.ngma.su](http://www.ngma.su/) (дата обращения: 20.08.2020). – Текст: электронный.

2. Положение о текущей аттестации обучающихся в НИМИ ДГАУ (введено в действие приказом директора №119 от 14 июля 2015 г.) / Новочерк. инж.-мелиор. ин-т Донской ГАУ.-Электрон. дан.- Новочеркасск, 2015.- Режим доступа: [http://www.ngma.su](http://www.ngma.su/) (дата обращения: 20.08.2020). – Текст: электронный.

3.Типовые формы титульных листов текстовой документации, выполняемой студентами в учебном процессе [Электронный ресурс] / Новочерк. инж.-мелиор. ин-т Донской ГАУ.- Электрон. дан.- Новочеркасск, 2015.- Режим доступа: http://www.ngma.su.(дата обращения: 20.08.2020). – Текст: электронный.

# **5.5 Перечень информационных технологий и программного обеспечения, используемых при осуществлении образовательного процесса**

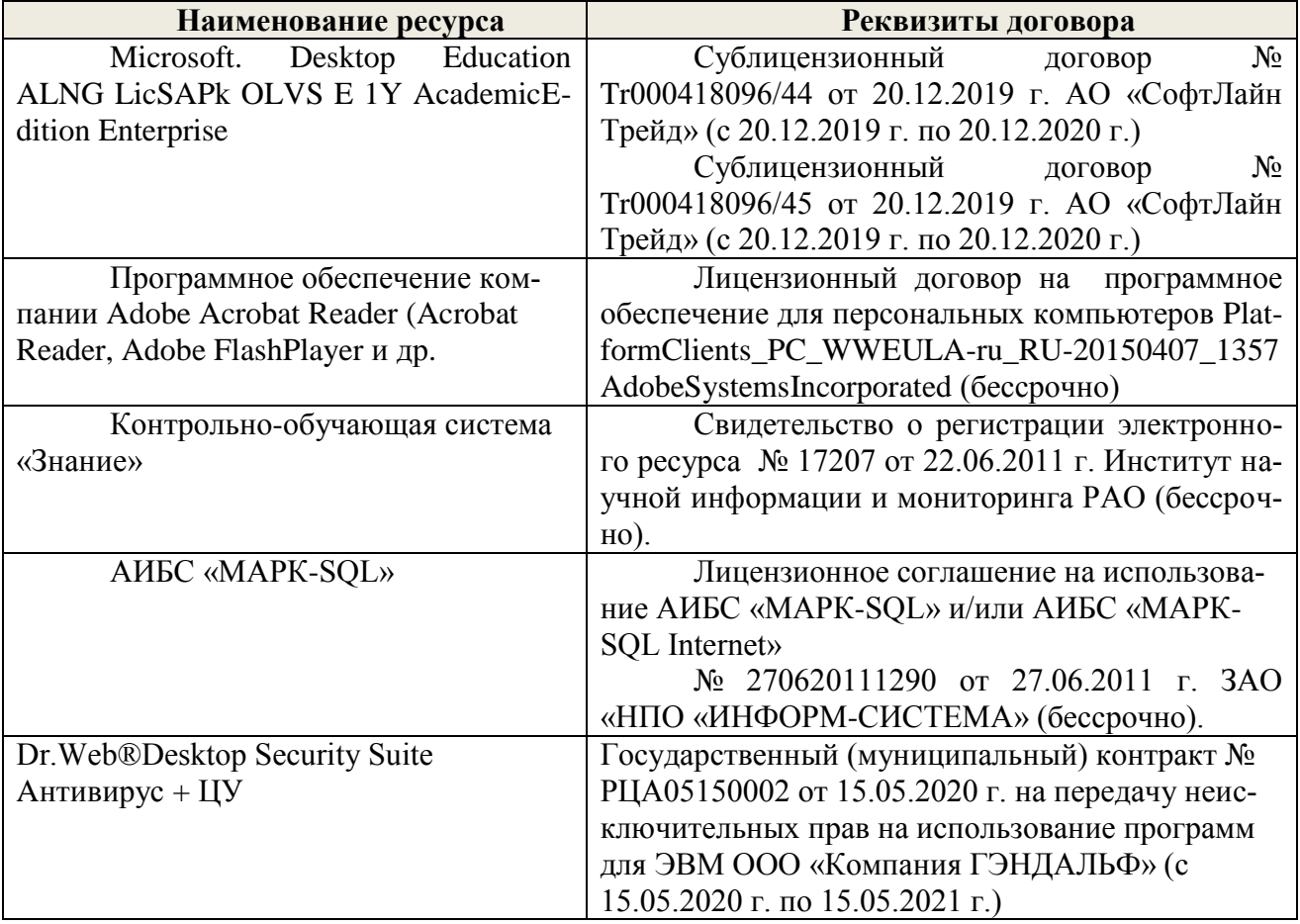

# **6. ОПИСАНИЕ МАТЕРИАЛЬНО-ТЕХНИЧЕСКОЙ БАЗЫ, НЕОБХОДИМОЙ ДЛЯ ОСУЩЕСТВЛЕНИЯ ОБРАЗОВАТЕЛЬНОГО ПРОЦЕССА ПО ДИСЦИПЛИНЕ**

#### Учебная аудитория для проведения занятий лекционного типа, ауд. 231 (на 52 посадочных места) по адресу: 346428, Ростовская область, г. Новочеркасск, ул. Пушкинская, 111. Учебная аудитория для проведения практических занятий, ауд. 231 (на 52 посадочных места) по адресу: 346428, Ростовская область, г. Новочеркасск, ул. Пушкинская, 111. Специальное помещение укомплектовано специализированной мебелью и техническими средствами обучения, служащими для представления информации большой аудитории: Компьютер c выходом в сеть «Интернет» и доступом в электронную информационнообразовательную среду НИМИ Донской ГАУ: Компьютер Partner PC Intel Celeron – 8 шт.; Монитор 14» ЖК Proviw – 8 шт.; Проектор NEC (переносной) – 1 шт.; Экран настенный – 1 шт.; Учебно-наглядные пособия – 11 шт.; Доска – 1 шт.; Рабочие места студентов; – Рабочее место преподавателя. Учебная аудитория для проведения лабораторных работ на ПК, ауд. 229 (на 20 посадочных мест) по адресу: 346428, Ростовская область, г. Новочеркасск, ул. Пушкинская, 111. Учебная аудитория для проведения групповых и индивидуальных консультаций, ауд. 229 (на 20 посадочных мест) по адресу: 346428, Ростовская область, г. Новочеркасск, ул. Пушкинская, 111. Учебная аудитория для проведения текущего контроля и промежуточной аттестации, ауд. 229 (на 20 посадочных мест) по адресу: 346428, Ростовская область, г. Новочеркасск, ул. Пушкинская, 111. Помещение для самостоятельной работы, ауд. П18 (на 12 посадочных мест) по адресу: 346428, Ростовская область, г. Новочеркасск, ул. Пушкинская, 111 Помещение укомплектовано специализированной мебелью и оснащено компьютерной техникой с возможностью подключения к сети «Интернет» и обеспечением доступа в электронную информационнообразовательную среду НИМИ Донской ГАУ: Терминальная станция L110 – 12 шт.; – Монитор 22" ЖК Aser – 12 шт.;  $-$  Принтер – 1 шт.; – Рабочие места студентов; Рабочее место преподавателя.

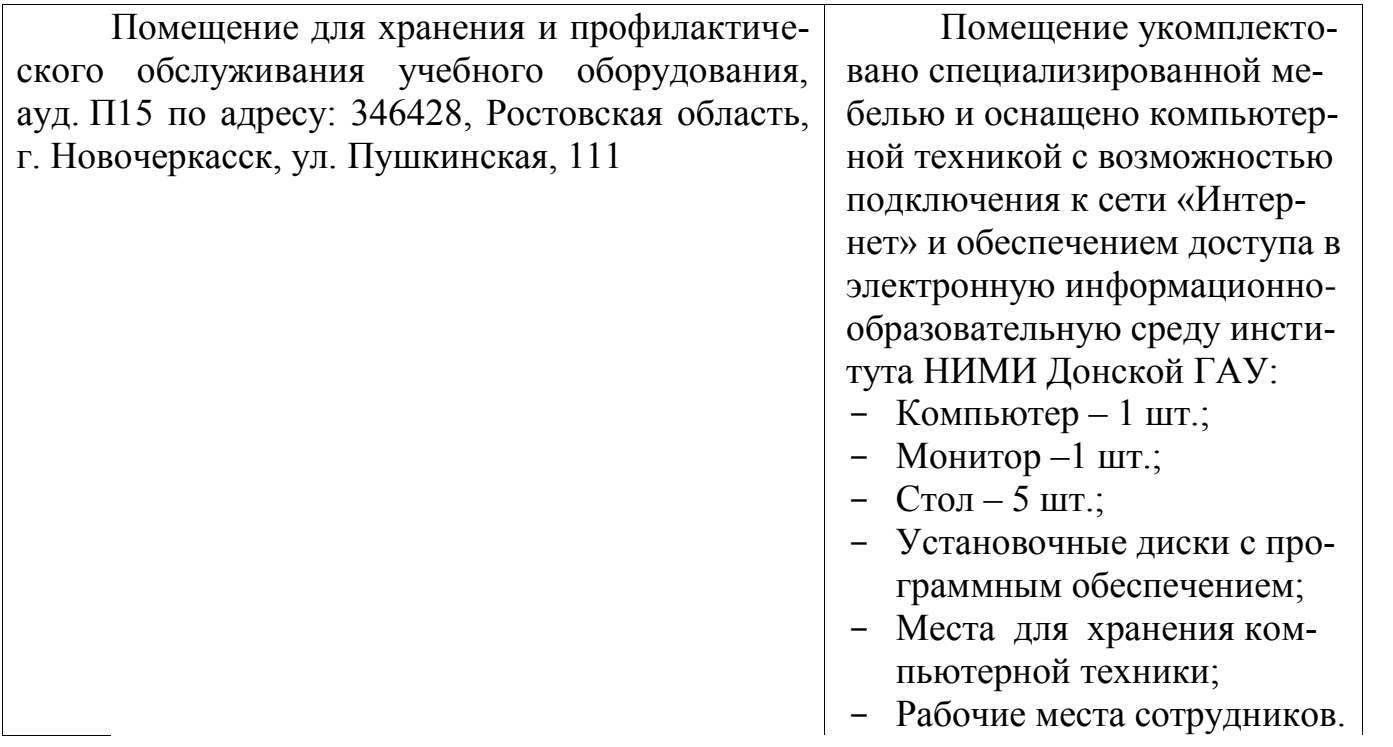

Обучающиеся из числа лиц с ограниченными возможностями здоровья обеспечены печатными

и (или) электронными образовательными ресурсами в формах, адаптированных к

ограничениям их здоровья.

Дополнения и изменения рассмотрены на заседании кафедры «27» августа 2020 г.

Заведующий кафедрой \_\_\_\_

 $\mathcal{F}$ 

Внесенные изменения утверждаю: «28» августа 2020 г.

Декан факультета БиСТ

Mille M.A. CTDEXKOBA

# **И. ДОПОЛНЕНИЯ ИЗМЕНЕНИЯ РАБОЧЕЙ ПРОГРАММЕ**

рабочую программу на 2021 - 2022 учебный год вносятся следующие дополнения изменения - обновлено и актуализировано содержание следующих разделов и подразделов рабочей программы:

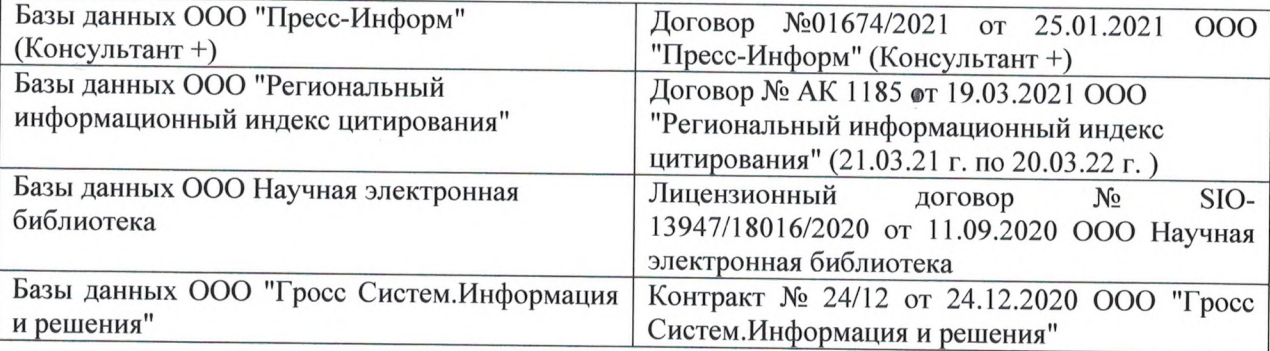

# **8.3 Современные профессиональные базы информационные справочные системы**

### **8.5 Перечень информационных технологий программного обеспечения, используемых при осуществлении образовательного процесса**

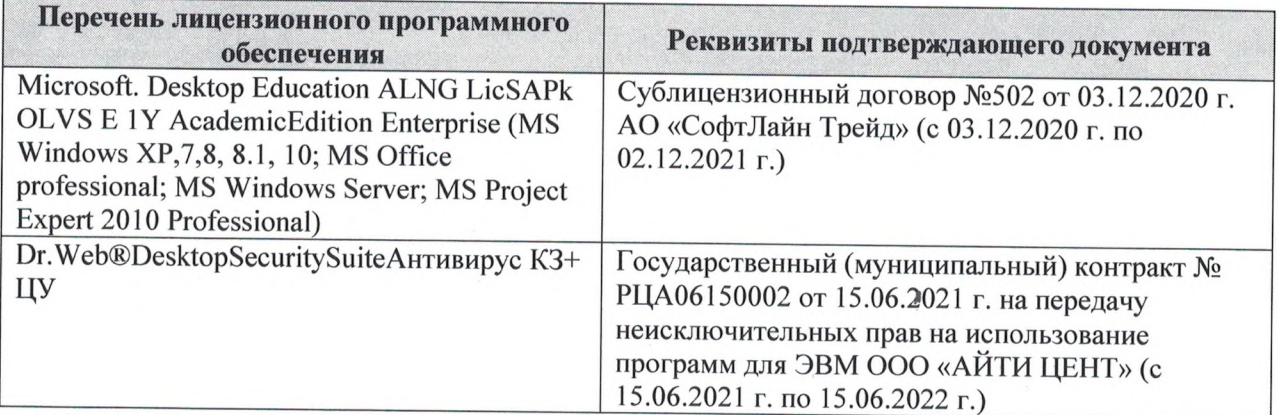

Дополнения изменения рассмотрены на заседании кафедры «27» августа 2021 г.

Внесенные дополнения изменения утверждаю: «27» августа 2021 г.

I

(подпись) (Ф.И.О.)

Декан факультета